مرمع کاربردی ممازیساری

# **VMware vSphere**

# راهنماي آزمون بين المللي VCP 5.5

پلتفرم مدیریت و پیادهسازی زیرساختهای مجازیسازی

مهندس امید کوشکی انتشارات پندار پارس

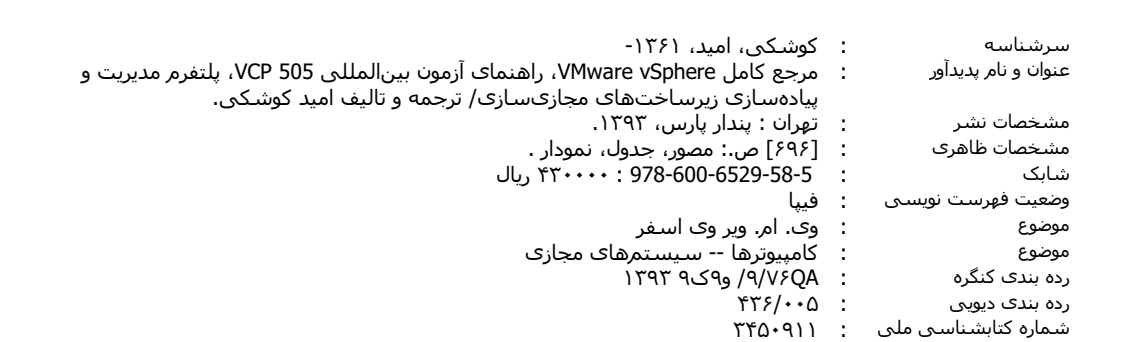

انتشارات پندارپارس

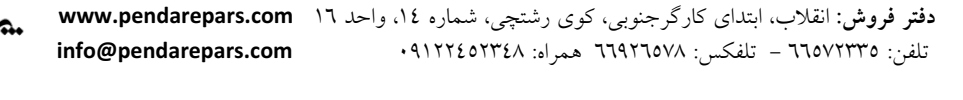

**Signal** 

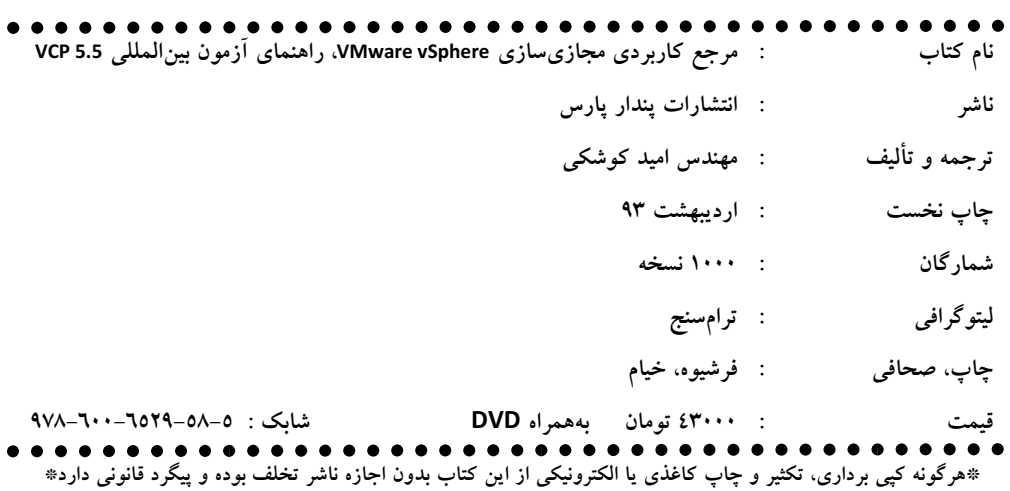

مدرو مادرعرنرم که وجودم جز مدیه وجودسان نیست<br>\*

بمسرصبورم که در <sup>ت</sup>امی <sup>ر</sup>خات رفیق راه بود<br>\*

وبه مارس ناز نیم که کودکی کمثیده ام را در جهره معصومث پیدا کر دم .<br>. په سیب ناز نیم که کودکی کمثیده ام را در چیره معصومث پیدا کر دم .

## ⊗ تشکر و قدردانی

شکر و سپاس خدا را که بزرگترین امید و یاور در لحظه لحظه زندگی ست و هر چه دارم از اوست.

با سياس از سه وجود مقدس: آنان که ناتوان شدند تا ما به توانایی برسیم... موهایشان سپید شد تا ما روسفید شویم… و عاشقانه سوختند تا گرمابخش وجود ما و روشنگر راهمان باشند... پدران مان، مادران مان، استادان مان

و در پایان، برخود لازم میدانم از تیم فنی کیان که بنده را در نگارش و تالیف این کتاب پاری نمودند صمیمانه تشکر و قدردانی نمایم. بهویژه از عزیزان، آقای مصطفی مصطفوینژاد، سرکار خانم فاطمه محمودی و زهرا اسدیزاده که در تمامی مراحل انجام این کار همراه بنده بوده و وقت خود را بی دریغ در اختیار من گذاشتند.

همچنین از همهی معلمان، اساتید و دوستانی که در دوران زندگی تاکنون از آنها چیزی آموختهام، بهویژه دوست عزیزم مرتضی خدیوی;ند صمیمانه تشکر و سیاسگذاری می نمایم.

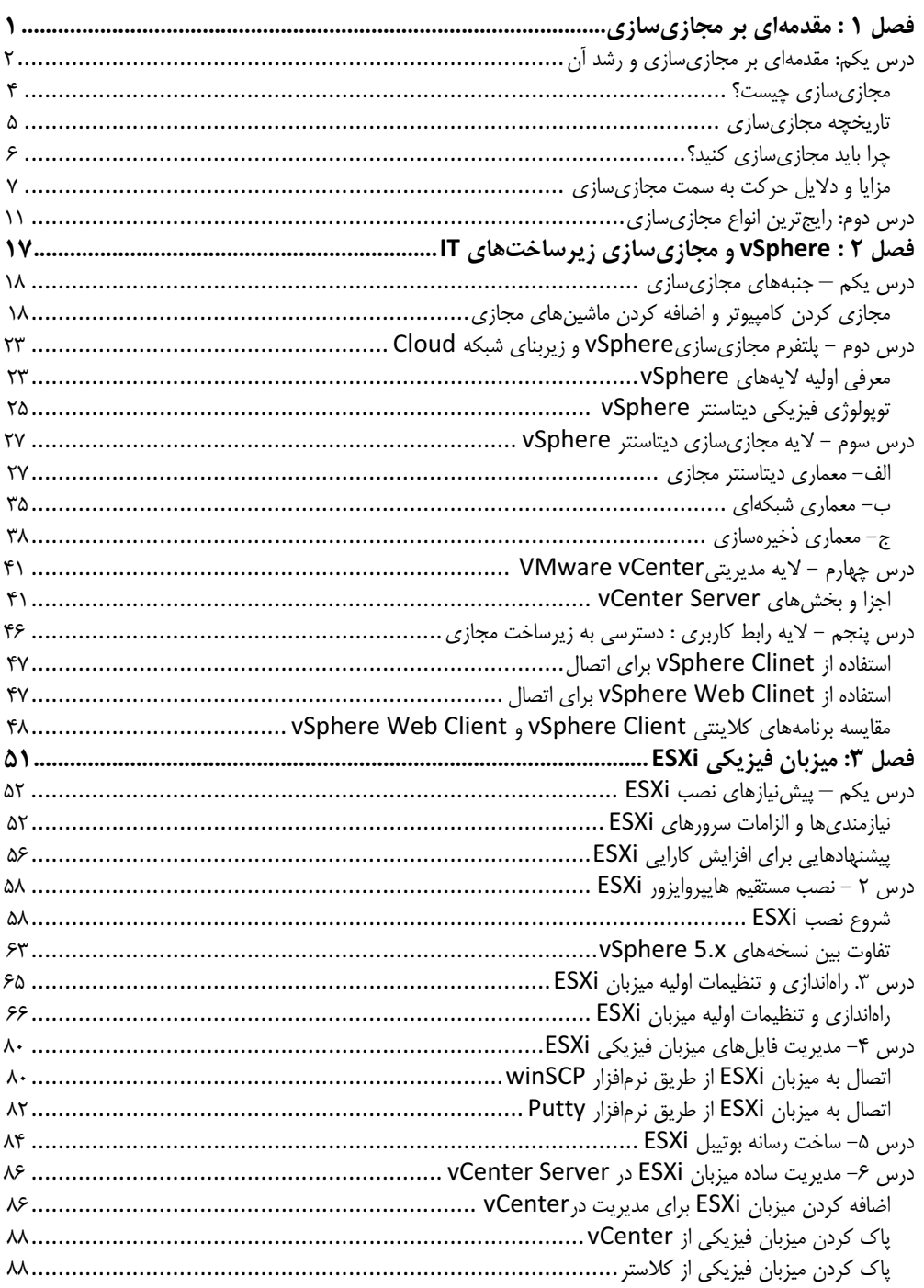

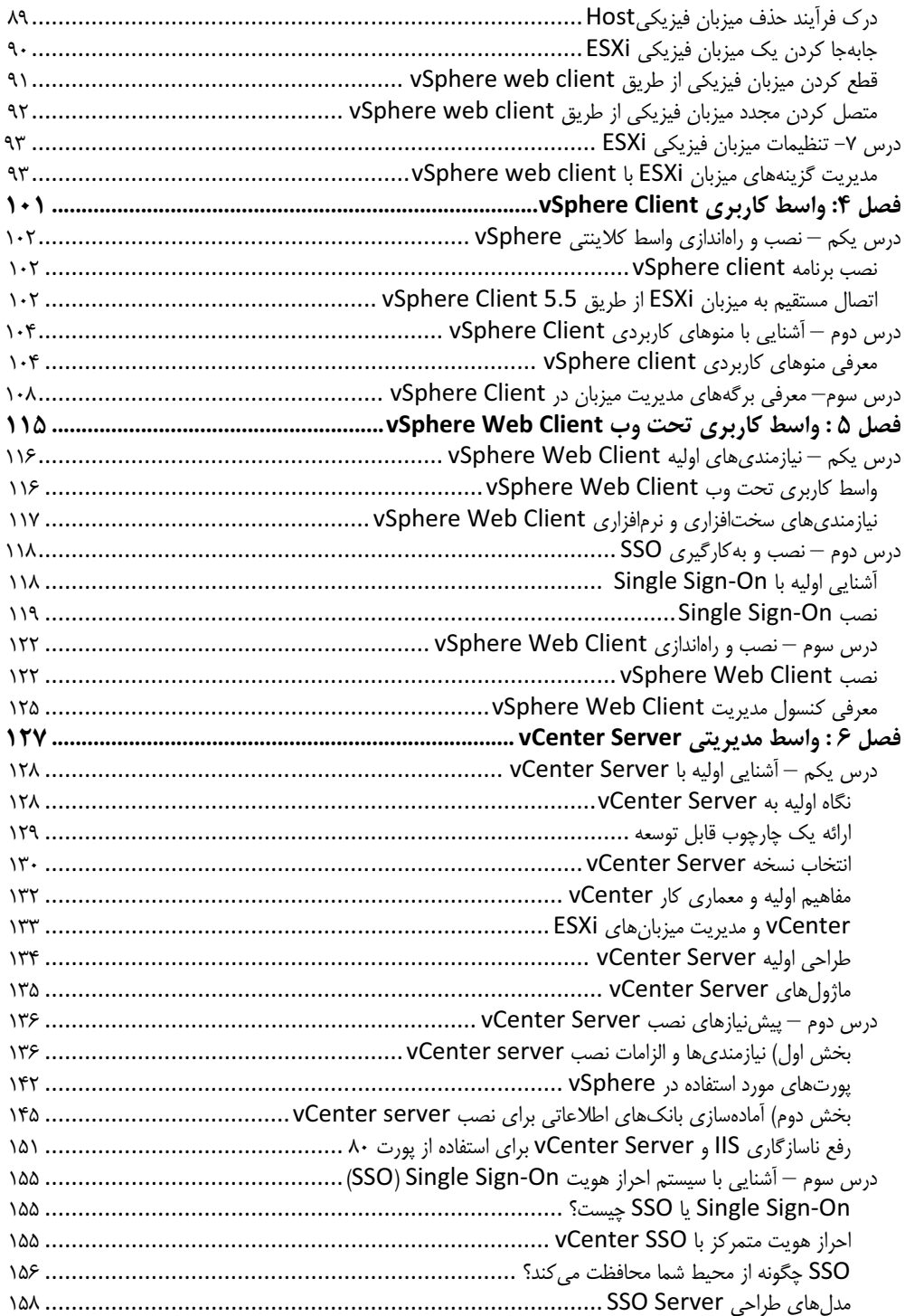

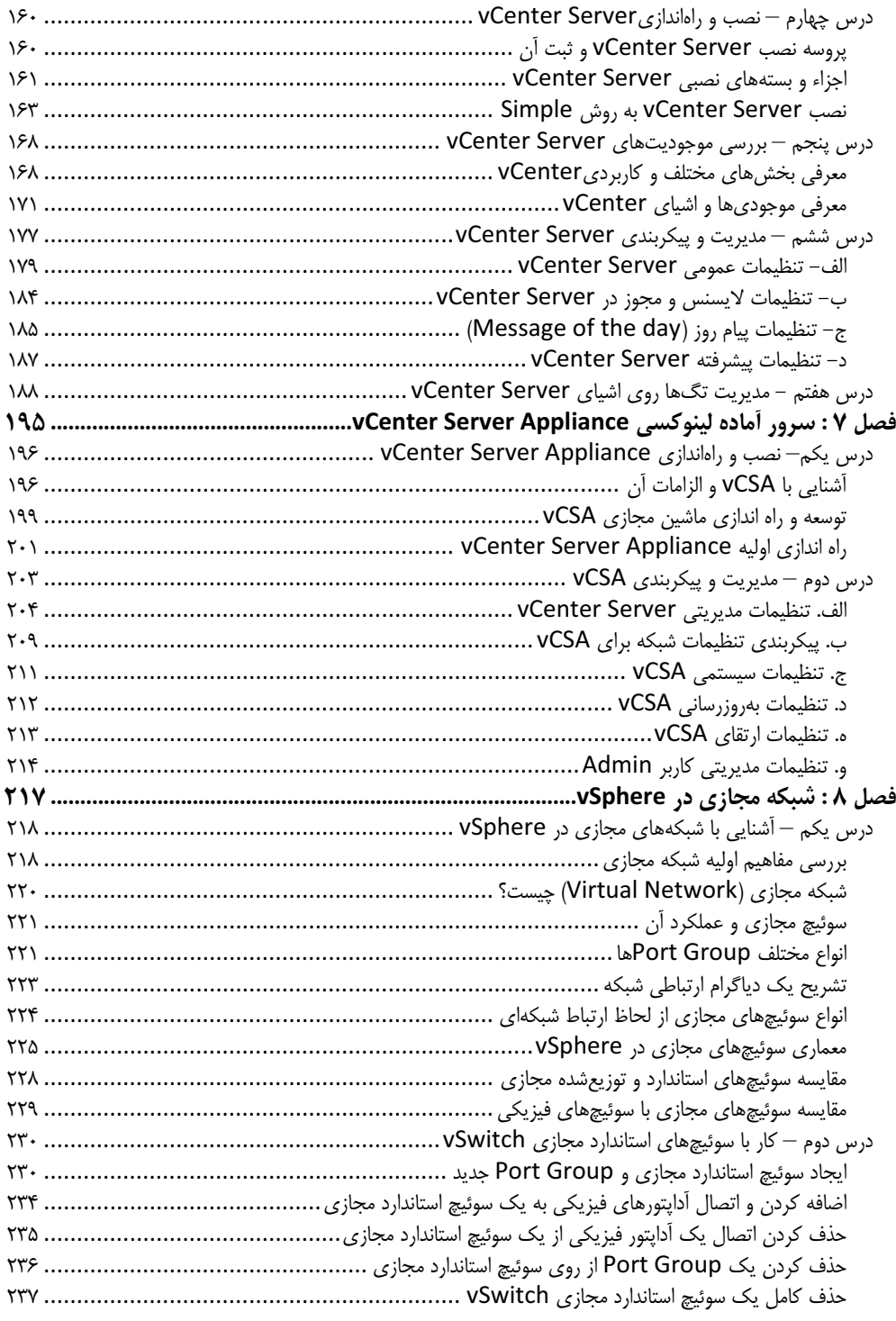

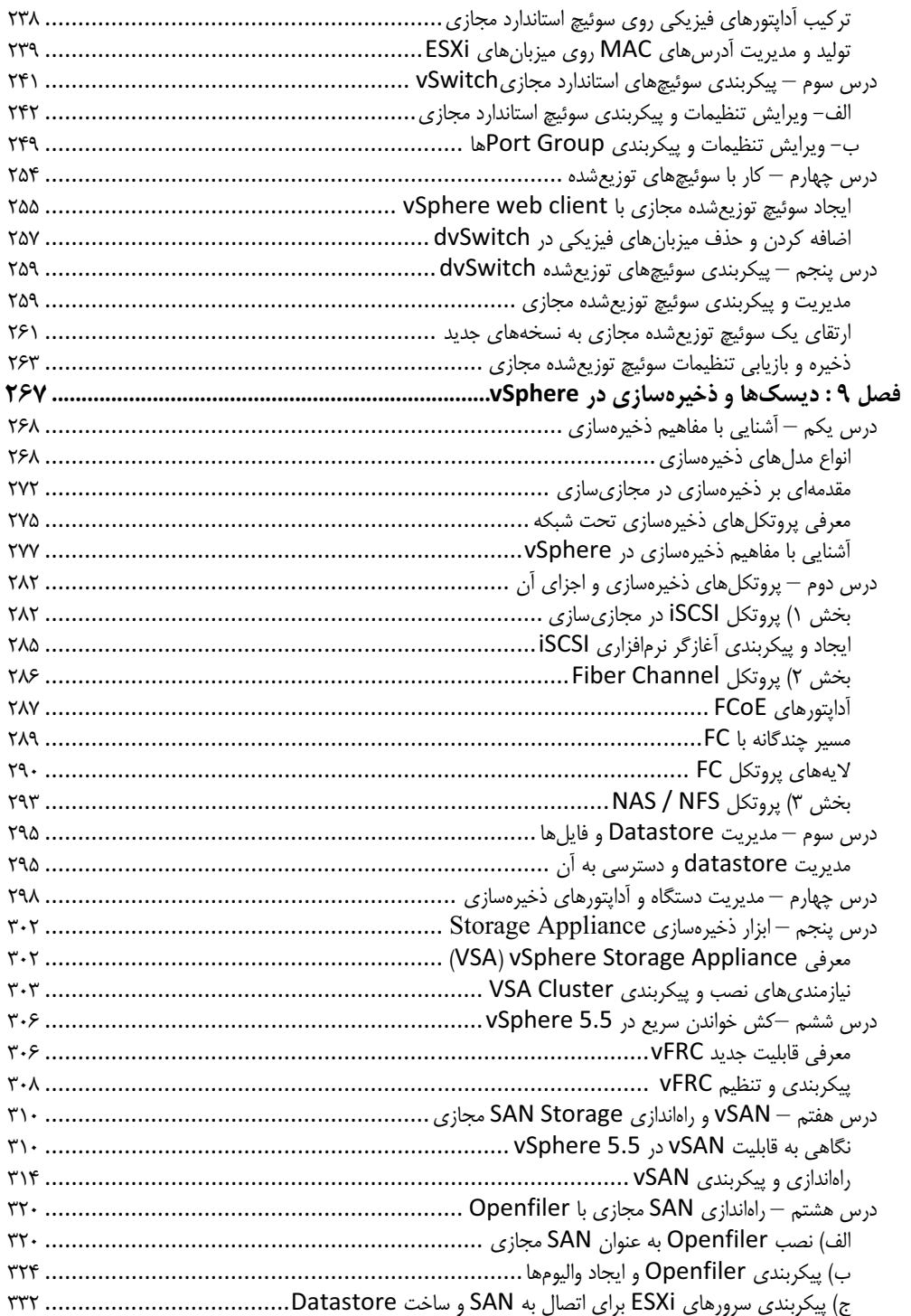

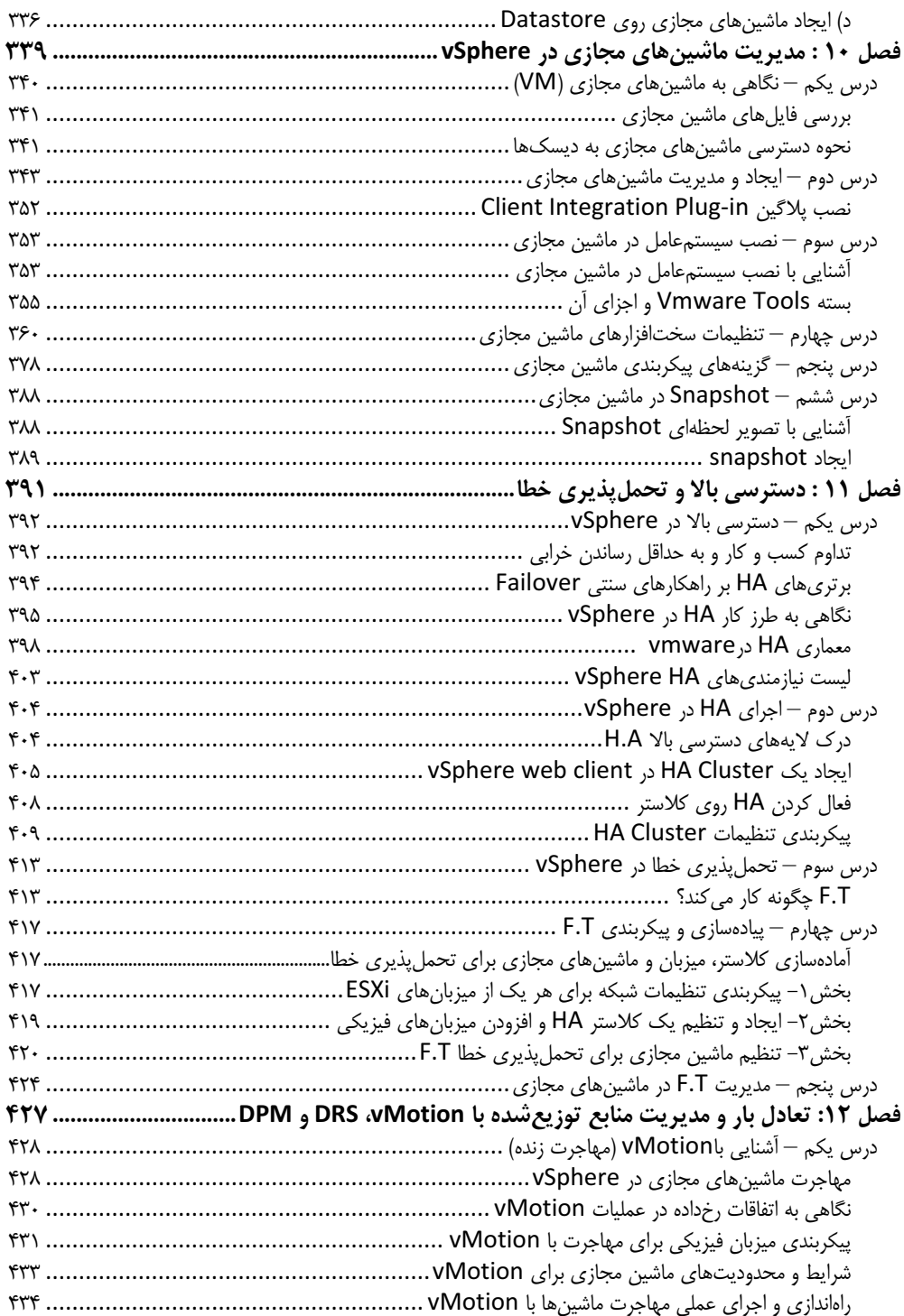

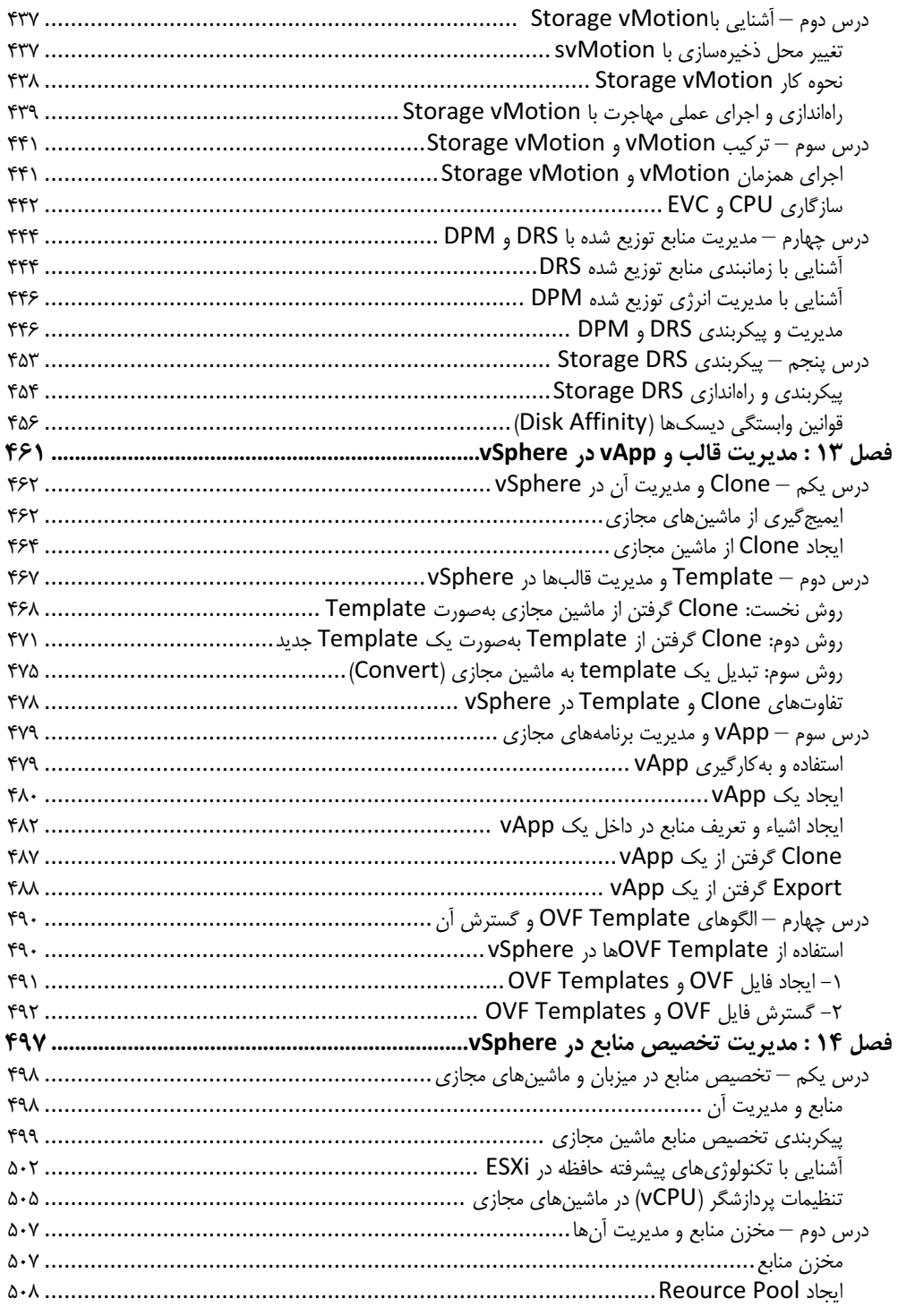

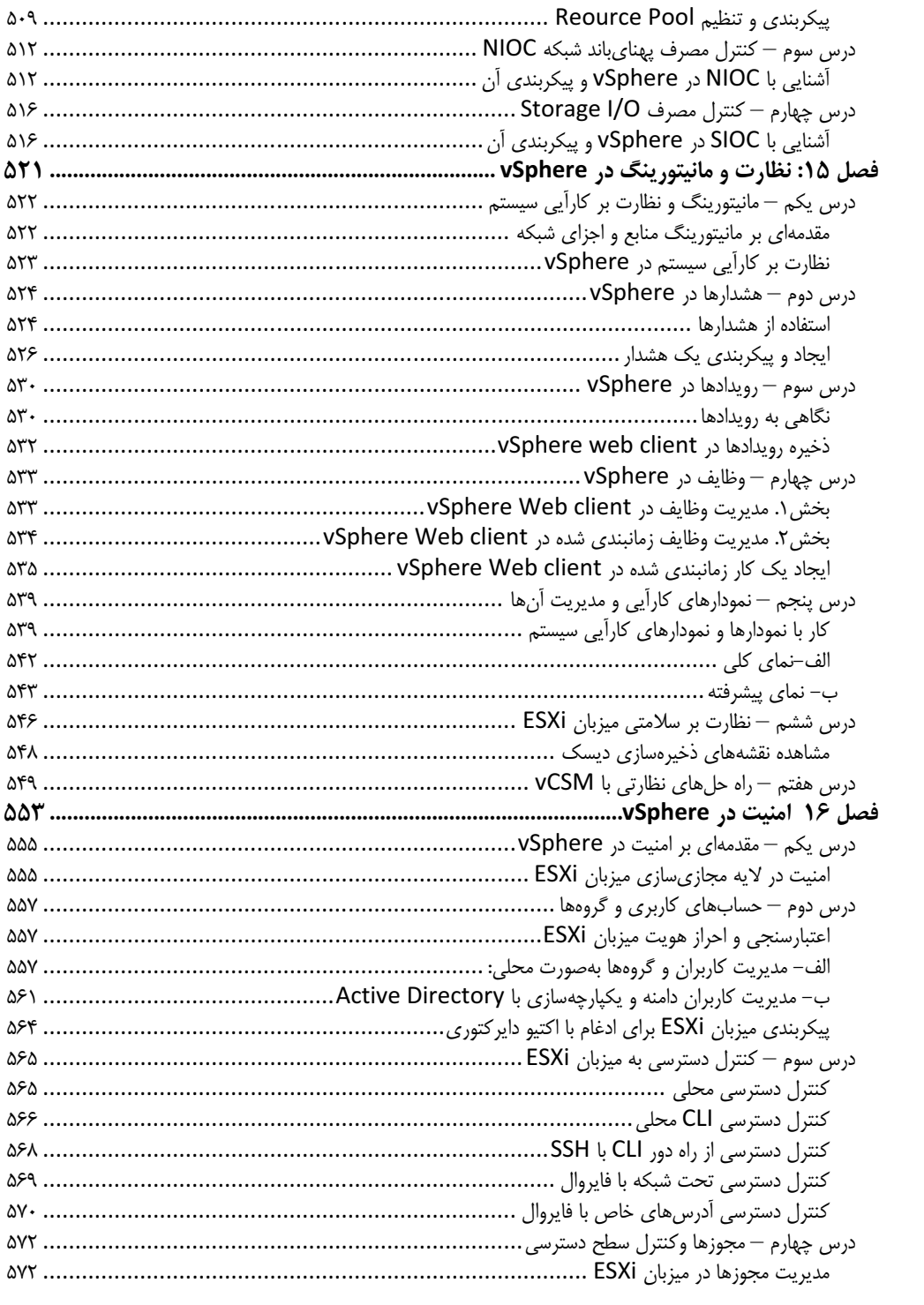

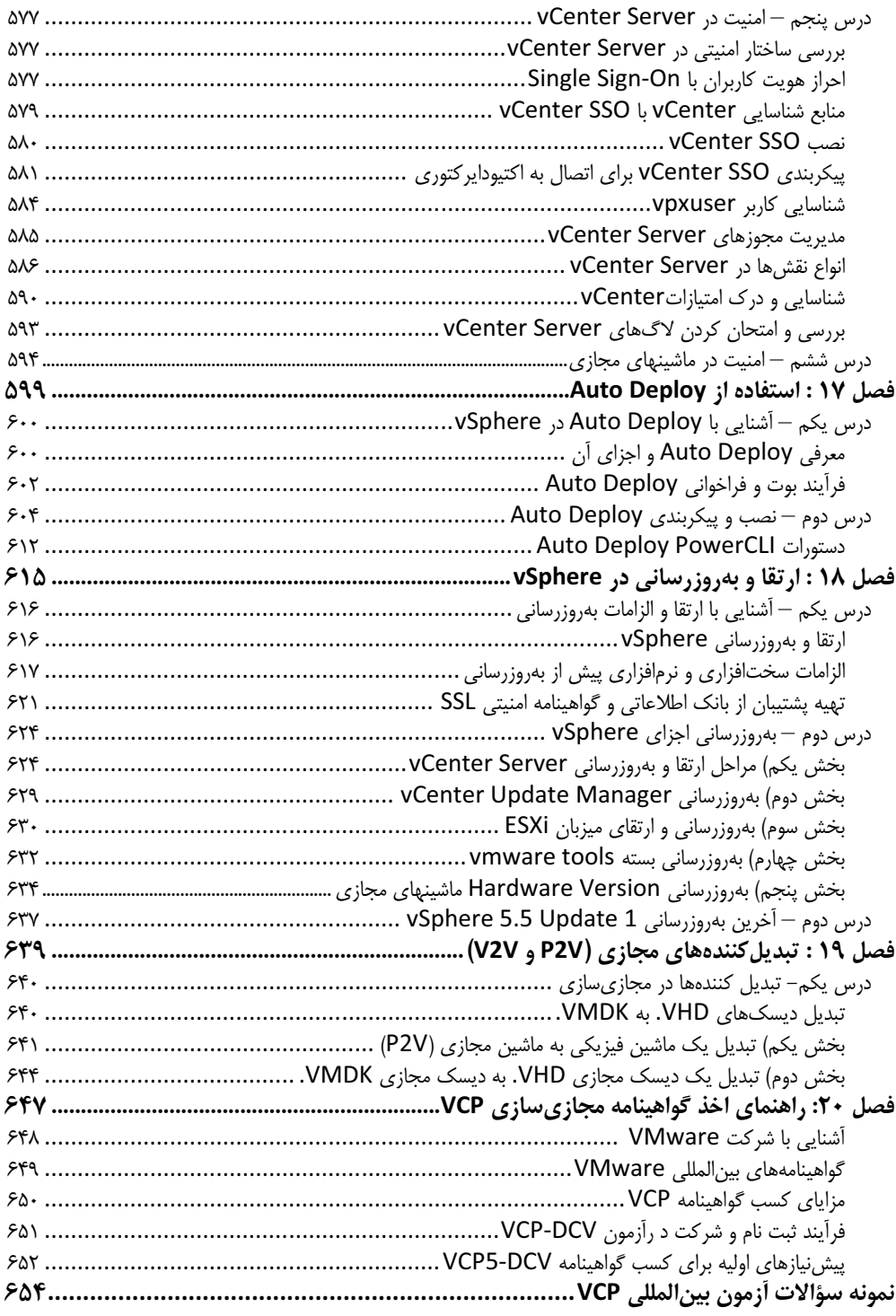

## **که درباره مولف:**

امید کوشکی بهعنوان یکی از مدرسان رسمی مایکروسافت در ایران و افراد موفق در آمـوزشIT بـه شـمار مـیرود. ایشان علاوه بر سابقه درخشان در حوزه آموزش، بیش از ۱۰ سال سابقه همکاری با شـرکتهـا، مؤسسـات و مراکـز دولتی و خصوصی در کشور را داراست. تخصص و تسـلط وی در مشـاوره، طراحـی و اجـرای پـروژههـای شـبکه و مجازی سازی است. در سال ۲۰۱۳ ایشان در لیست contributorهـای برتـر فارسـی زبـان، از طـرف مایکروسـافت انتخاب شده و نام ایشان در بلاگ رسمی مایکروسافت ثبت گردیـده اسـت. هـم|ینـک، ایشـان در حـال تـألیف دو مجموعه آموزشی جدید در بحث رایانش ابری و Private Cloud میباشند که بهزودی وارد بازار می گردد.

#### مدارک و گواهینامهها:

MCP, MCSA, MCSE, MCSE +Sec [2003], MCTS, MCITP Enterprise, MCITP Virtualization [2008], ISMS 27001, VCP 4.1, MCT 2013 https://www.mcpvirtualbusinesscard.com/VBCServer/omidkoushki/profile

## برخی از همکاریٍها:

شرکت پخش فرآوردههای ملی نفت، شرکت توزیـع بـرق خراسـان، پایـایردازش طـوس، مجتمـع کشـت و صـنعت پرستوقائم، رانیران، دانشگاه حکیم سبزواری، پیـام نـور، کارخانـه سـیمان سـبزوار، smart solution تـایوان و…

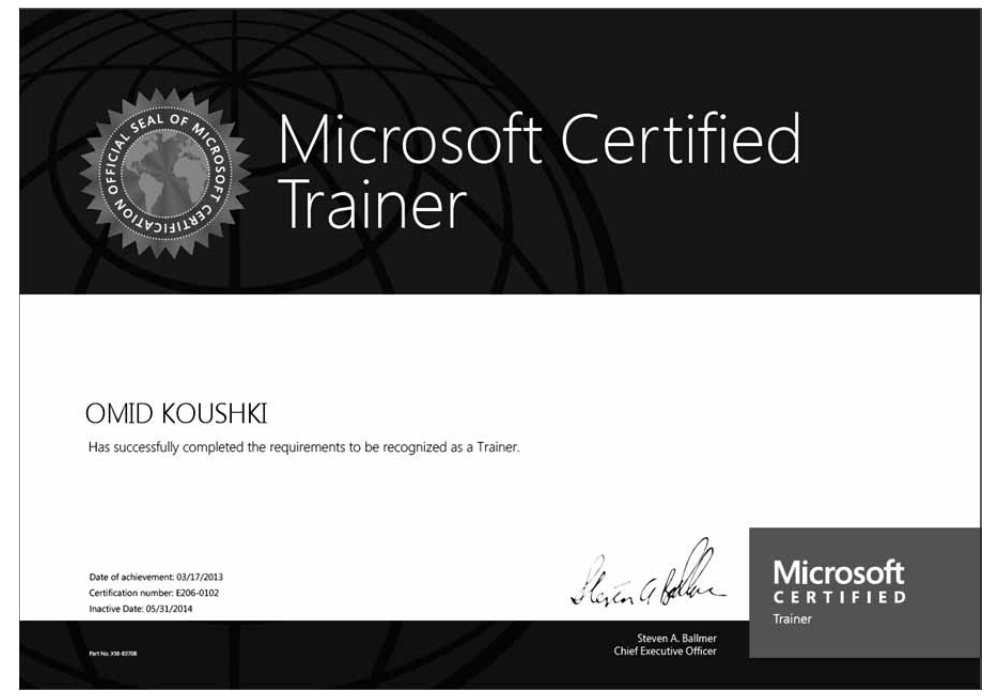

### سخنی یا خوانندگان  $\nabla$

شاید بهتر باشد سخن را با واژه "انقلاب مجازیسازی" آغاز کرد؛ فناوری که امروز به یکی از مهمتـرین و داغتـرین مباحث جامعه IT تبدیل شده و با رشد سریع جهان به سمت رایـانش ابـری، یکـی از پایـههـای اساسـی و مفـاهیم انکارناپذیر در این صنعت بهشمار می رود. دیگر نمی توان مجازی سازی را به دیتاسنترهای بزرگ دنیا محدود کرد. این استراتژی با ارائه مزایای قابل توجه، در تمام بخشها و مناطق عملیاتی IT قابل استفاده است. امروزه تمام کسب و کارهای کوچک و بزرگ از این پدیده نوظهور بهعنوان راهکاری اساسی برای ساده کردن مدیریت پروژهها و کاهش هزینههای خود استقبال کردهاند. بر اساس نظرسنجی IDC در پایان سال ۲۰۱۲، مجازی سازی و سیستمهای ابری با نرخ رشد ۱۷.۸٪ سریعترین بخش رو به رشد در بازار IT را از آن خود کرده است.

خوشبختانه در کشور عزیزمان از این فناوری استقبال خوبی شده و در سال های اخیر شاهد اجرای پروژههای مختلف مجازیسازی در سطح وزارتخانهها، سازمانها و شرکتهای دولتی و خصوصی بودهایم. بـا توجـه بـه موفقیــتهـای چشم گیر محصولات شرکتهای VMware و Microsoft در بازار مجازی سازی و از سویی، عدم حضور نماینـدگان رسمی درکشور، کار با این محصولات مشکلاتی را در پروژهها به دنبال دارد. متاسفانه در این بین جای کتاب فارسی برای مجازی سازی و آموزش آن بسیار خالی است.

در چند سال اخیر کمبودها و نقاط ضعف بسیاری در برخی مؤسسات آموزشی کشور دیده شـده کـه متاسـفانه باعـث سردرگمی علاقهمندان به شبکه و مجازی سازی گردیده است.

با در نظر گرفتن تمام کمبودهای کنونی و بر حسب چندین سال تجربهی حضور در بازار آموزش تخصصی کشـور و از سویی همکاریهای مختلف با سازمانها و شرکتها، تصمیم به ارائه یک مجموعه آموزشی کاربردی در این حوزه گرفتم تا سرانجام، به قوه الهی و تلاش همکارانم این امر حاصل گردید. البته این فکر در ابتدای سال ۲۰۱۲ و پس از کسب گواهینامه بین|لمللی مجازیٍسازی اینجانب جرقه خورده بود که متأسفانه تا به امروز به تأخیر انجامید.

کتاب حاضر، حاصل تلاش های شبانه روزی چندماهه تیم فنی کیان است که بهصورت ترجمه و تألیف از میان دههـا کتاب، مقاله و صـدها سـایت اینترنتـی نگــارش شــده اسـت و تمرکـز آن بـر روی آمـوزش کـاربردی، تنظیمـات و پیکربندیها و انتقال دانش علمی و فنی محصول VMware vSphere می باشد.

مسلم است که کتابی با این دامنه وسیع، نمی تواند عمقی از دانش مجازی سازی را به دست بدهد که یـک کتابخانــه درباره مجازی سازی فراهم می کند. مجازی سازی علمی است که نیاز به دانش عمیق، مطالعه بـهروز و تجربـه بسـیار دارد و این کتاب بهطور قطع برای آغاز این راه مطلوب است. به همین خاطر در طول این کتاب بـر حسـب تجربـه و دانش شخصی|م، کتابها و منابع موردعلاقه را معرفی نموده و سعی بر ارائه مطالب کاربردیتر داشته|م.

این کتاب بهعنوان مرجعی کـاربردی از مباحـث علمـی و عملـی در خصـوص پیـادهسـازی و اجـرای پـروژههـای مجازی سازی برای کارشناسان، مهندسان و متخصصان شبکه در کشورمان سودمند خواهد بود.

در پایان به عرض خوانندگان گرامی میرسانم، دو کتـاب دیگـر بـا عنـوان "مـدیریت ابزارهـای پیشـرفته شـبکه و مجازی سازی" و "پیادهسازی رایانش ابری Private Cloud" توسط اینجانب در حال تألیف و نگارش می باشد ک تا چند ماه آینده به متخصصان و علاقهمندان گرامی تقدیم میگردد که تکمیل کننده مباحث پیشرفتهتری در زمینـه مجازی سازی و مطالب این کتاب خواهد بود.

روشن است که کار انسانی هیچگاه تماما بیءیب و نقص نخواهد بود، از این رو برای رفع نواقص و ارائه محصـولات بهتر، منتظر دیدگاهها، پیشنهادها و انتقادهای ارزشمند شما اساتید و خوانندگان عزیز و گرامی هستم.

Omid.koushki@gmail.com

## راین کتاب برای چه کسانی نوشته شده است؟  $\boxtimes$

پیش از شروع، با توجه به تخصصی بودن مبحث مجازیسازی، داشتن برخی پیش نیازها برای فراگیران الزامی است. کسب مهارتهای اولیه در زمینه شبکههای کامپیوتری و گذرانـدن دوره +Network توصـیه مـیشـود. همچنـین افرادي كه تجربه راهاندازي و مديريت شبكه را داشته و يا دورههايي از قبيل CCNA ،MCITP ،MCSE را سپري نمودهاند شرایط کافی برای حضور در بحث مجازی سازی را دارند.

در این کتاب تلاش شده نیازهای کارشناسان، متخصصان و مهندسان شبکه که قصد آشنایی و راهاندازی پروژههـای مجازی سازی را دارند، به نحو احسن پاسخ داده شود. از همین رو در سراسر کتاب سعی شده است، شیوه طرح مسائل بهصورت سناریوهای کاربردی و همراه با آموزش های تصویری برای راهانـدازی و پیکربنـدی بخـش هـای مختلـف محصول vSphere ارائه شود. می توان این کتاب را یک آزمایشگاه عملی کامل برای اجرا و پیادهسازی پـروژههـای مجازی سازی دانست که افراد را از مراجعه به کلاس یا دورههای آموزشی بی نیاز می کند.

با درنظر گرفتن شیوه فوق و آموزش گام به گام می توان این بخش ها را برای فراگیران و علاقه مندانی که در ابتدای یادگیری هستند بسیار کارآمد دانست.

اما در برخی از درس ها، ابتدا بهصورت کامل نیازمندی ها، نکات فنی، معماری، نحوه کار و شرح کاملی از سرویس هـا و قابلیتهای مختلف بیان شده است. این مباحث، دانـش تئـوری و فنـی افـراد را در شـناخت عمیـق ویژگـیهـای vSphere بهصورت تخصصی افزایش می دهد. همچنین برای پوشش دادن نیازهای متخصصان و مهندسانی که با پروژههای مختلف مجازیسازی درگیر هستند کارآمد بوده و مخاطبان حرفهای را پوشش میدهد. افزون بر آن بایـد به این نکته اذعان داشت که حذف این مباحث و دوری گزیدن از دانش تئوری vSphere عملا کاری غیرحرف1ای بوده و افراد را به کاربرانی که قادر به نصب اولیه هستند تبدیل خواهـد کـرد. لـذا بـا در نظـر گـرفتن نیـت و هـدف آموزشی کتاب، این بخشها را جزء اساسی و برتریهای کتاب در میان رقبا میدانیم.

در این کتاب سعی شده نیازهای متخصصان فارسی زبان که متقاضی شرکت در آزمون VCP نیـز هسـتند بـه نحـو احسن پاسخ داده شود و بسیاری از مطالب با جزئیات و بهگونهای مطـرح شـده کـه آمـادگی لازم بـرای شـرکت در آزمونهای مجازیسازی را فراهم مینماید. هر چند مطالب این کتاب در بردارنده همه موضوعات vSphere نیست، اما این کتاب تا لحظه نگارش، نخستین و تنها کتاب فارسی در حوزه 5.5 vSphere می باشـد کـه بـر روی آخـرین محصول ارائه شده vSphere ESXi5.5 Update1 متمركز شده است.

به همراه كتاب يك عدد DVD موجود است. اين DVD شـامل آخـرين نسـخه نـرم افـزار vSphere، چنـد كتـاب کاربردی در زمینه مجازی سازی، فایلهای pdf و ppt در خصوص مجازی سـازی و مقـالات بسـیار ارزشـمند بـرای بهدست أوردن اطلاعات مازاد بر درس۵ها پیوست شده است که می¤واند دانش شــما را در ســطوح مختلـف بــه طــرز چشمگیری افزایش دهد.

## ابزارهای کار، نکتههای کاربردی، توجهها و هشدارها  $\nabla$

از آنجا که مباحث مجازیسازی جدید و کاملا تخصصی است و از سویی، برخی از مطالب به معمـاری و نحــوه کــار سرويسها مي پردازد، لذا مطالعه دقيق و اجراي عملي سناريوها الزامي است.

پیشنهاد می شود هر درس را ابتدا بهصورت تئوری مطالعه نمایید. پیش نیازها، نکات فنی و یادداشتهای آن را مطالعه کنید. تلاش کنید از مطالب درس۱ها خلاصهبرداری لازم را انجام دهید تا درک کاملی از آن درس بهدست آورید.

سپس در ادامه، به سراغ بخشها و مباحث عملی بروید و سناریوهای هر بخش را بـهصـورت عملـی انجـام دهیـد. بسیاری از درس۵ها مراحل کار را بهصورت گام به گام بـرای مخاطبـان بیـان نمـوده اسـت کـه لازم اسـت آنهـا را بهصورت عملي اجرا كنيد تا با نحوه ساخت، مديريت و پيكربندي قابليتها و بخش هاي مختلـف vSphere أشـنايي کافی بەدست آورید.

برخی مباحث مجازیسازی دارای دشواریها و پیچیدگیهای خاصی است و لازم است تـا درسهـا حتـی چنـد بـار مطالعه شود تا یادگیری عمیق صورت گیرد. بسیاری از نکات فنی، یادداشتها و هشدارها در قالب نشانهگذاری ارائـه شده که توجه به آنها بسیار مهم است.

ه این نماد برای چلب توجه در مواردی خاص آمده است.

』 ادن نمادها برای ارائه دادداشتها، نکات فنی و انتقال برخی تجربهها استفاده شده است.

\*۞ این نماد درای نشان دادن نکته مهم، هشدار و تذکرات جدی به شمار میرود! برای اجرای عملی سناریوها برای علاقهمندانی که دسترسی به سـرورهای اختصاصـی را نداشـته و از منـابع واقعـی محروم هستند، تهيه يک سيستم با پردازنده Corei5 4670k يا AMD fx8150 با حداقل ١٢ گيگابايت رم و يـک عدد دیسک SSD پیشنهاد می گردد. تمام سناریوهای فوق را بهصـورت مجـازی مــی ّـوان در نــرمافـزار wmware workstation 10 پیادهسازی کرد. البته این توصیه برای مخاطبانی است که از شـبکه و تجهیـزات واقعـی محـروم هستند.

## وب سایت و انجمن تخصصی  $\nabla$

بسیار مایل بودیم با خوانندگان و کارشناسان عزیز ارتباط پویایی داشته باشیم. از این رو برای پوشش مطالب جدیـد، رفع مشکلات و ارائه پرسش و پاسخها وب سایتی در این زمینه به آدرس www.4admins.org معرفی می شود که می توانید از بخش های مختلف آن بهرهمند شوید.

در هر قسمت از کتاب و پروژههای اجرایی، نیاز به مشاوره، راهنمایی و یا همکاری داشته باشید مـی توانیـد از طریــق آدرس , info@4admins.org و یا شماره تلفن ۲۲۳۶۵۰۰-۵۷۱۰ با ما درمیان بگذارید. تمـام تـلاش مـا یـادگیری، انتقال دانش و تجربه برای اجـرای پـروژههـای موفـق مجـازیسـازی و توسـعه دانـش virtualization در سـطح دانشجویان، اساتید، متخصصان شبکه و کارشناسان عزیز کشورمان می باشد.

## کتاب چه مطالبي را پوشش مي دهد؟  $\nabla$

این کتاب به عنوان مرجع کاربردی مجازی سازی برای نصب، پیکربندی و مـدیریت بسـته vSphere نوشـته شـده است. الگوی آموزشی این کتاب بـر اسـاس کتـاب 5.5 Mastering vmware vSphere از آقـای Scott Lowe و انتشارات Sybex میباشد که جا دارد از راهنماییهای ایشان در تألیف این کتاب نیز تشکر نمایم.

مجموعه آموزشی که در دست دارید، ترجمه کامل کتاب فوق نبوده و در حقیقت تألیف و گردآوری از میان کتابها و صدها مقاله علمی از pubs.vmware.com و دیگر سایتهای اینترنتی میباشد.

کتاب با مقدمهای از مؤلف و سخنی با خوانندگان آغاز می شود و جزئیاتی در مورد نحـوه مطالعـه کتـاب، مخاطبـان، یادداشتها و نکات فنی را بازگو می نماید. پس از آن فهرست و چیدمان مطالب بر اساس ۲۰ فصل کاربردی تـألیف شده است که خواننده باید در این مسیر گام بردارد.

در فصل نخست به مفاهیم و جایگاه مجازی سازی، مزایا و انواع آن در دنیای IT پرداخته شده است.

در فصل دوم به معرفی محصول VMware vSphere پرداختـه و تـأثیر آن در مجـازی سـازی زیرسـاختـهـای IT بررسی شده است. در این فصل می توانید با اجزای مختلف vSphere و لایههای مجازی سازی آشنا شوید.

در فصل سوم هایپروایزور ESXi به عنوان نرمافزار اصلی برای اجرای مجازیسازی معرفی شـده و نخسـتین دروس عملی برای نصب و پیکربندی این برنامه آغاز میشود. از خوانندگان انتظار میرود در پایان این فصل با تسلط کامل، به نصب و پیکربندی هایپروایزور ESXi بپردازند.

در فصل چهارم و پنجم به معرفی دو واسط کاربری vSphere و سیستم احراز هویت جدید SSO پرداخته شده است و کاربر با نصب و نحوه به کارگیری آنها آشنایی پیدا می نماید.

در فصل ششم ابزار مدیریت دیتاسنتر و منابع زیرساخت مجازی با نام vCenter معرفی شـده اسـت. در ایــن فصـل نیازمندیهای نصب vCenter و اجزای آن بیان شده است و لازم است تـا نحـوه پیکربنـدی و مـدیریت منـابع و مرکزدادهتان را از طریق آن فرا گیرید. میتوان این فصل را یکی از فصلهای بسیار مهم دانست.

در فصل هفتم به معرفی ابزار ماشین آماده لینوکسی vCSA پرداخته شده است. این ابـزار کـه جـایگزین vCenter ویندوزی است، می تواند تکمیل کننده فصل قبل در جهت مدیریت منابع مجازی سازی باشد.

در فصل هشتم مباحث شبکه، استفاده از سوئیچهای مجازی و ارتباطات شبکه مجازی با فیزیکی بیـان شـده اسـت. این فصل را می توان مهم ترین فصل برای اجرا و مدیریت تنظیمات شبکه در دنیای vSphere دانست.

در فصل نهم به مبحث دیسکها و ذخیرهسازی در vSphere پرداخته شده است. ضروری است تا با درک کامـل، از این بحث گذر کنید زیرا یکی از مباحث پرچالش و کلیدی در پروژههای مجازیسازی بحث storage میباشد که در این فصل بهصورت کاملا کاربردی به تشریح سناریوهای مختلف و پیکربندیهای گوناگون آن اشاره شده است.

در فصل دهم نحوه ایجاد و مدیریت ماشینهای مجازی در vSphere شرح داده شده است. پیکربندی یـک ماشـین مجازی، ساختار فایل ها، نصب سیستمعامل در VM و سایر مباحث در خصوص مدیریت آن بیان شده است.

در فصل یازدهم یکی از مزایای برجسته مجازیسازی با عنوان دسترس پذیری بالا و قابلیت تحمل پذیری خطا مـورد بحث قرار گرفته شده است. این دو ویژگی بهصورت تئوری و همراه با معماری کار شـرح داده شـده اسـت و سـپس تنظیمات عملی و پیکربندیهای لازم برای اجرای موفـق HA و FT روی سـرورهای فیزیکـی آمـوزش داده شـده است. انتظار میرود پس از درک کامل مفاهیم قادر به پیادهسازی ویژگیهای فوق باشید.

در فصل دوازدهم به معرفی چند قابلیت کاربردی دیگـر از جملـه DRS ،vMotion و DPM پرداختـه شـده اسـت. مدیریت و بالانس کردن مصرف منابع در مجازیسـازی اهمیـت بـهسـزایی داشـته و مـیتـوان از آن.هـا بـهعنـوان قابلیتهای ارزشمندی یاد کرد که لازم است با نگاه کاربردی به اجرا و پیادهسازی آنها پرداخته شود.

در فصل سيزدهم درخصوص قالبها و vApp مطالبي ارائه شده است. اين مفاهيم را مي توانيد با تمارين عملي اجـرا و درک بهتری نسبت به آنها بهدست آورید.

در فصل چهاردهم مدیریت تخصیص منابع در مجازی سازی و به کارگیری presource poolها جزء مطالبی است کـه می توانید مطالعه کنید. در یک محیط مجازی اختصاص منابع صحیح نیاز به آگاهی داشته که در این فصل بهصورت کامل تشریح شده است. این بخش به مدیران زیرساختهای مجازی کمک شایانی در مدیریت منـابع مصـرفی بـین كلاينتها مى كند.

در فصل یانزدهم به مانیتورینگ و نظارت بر عملکرد بخش های مختلف vSphere یرداخته شـده اسـت. اسـتفاده از هشدارها، رویدادها، وظایف کاری و تعیین سیستم نظارتی به صورت مفصل بحث شده است.

در فصل شانزدهم موضوع کلیدی امنیت به بحث کشـیده شـده اسـت. امنیـت در سـطوح مختلـف از جملـه امنیـت سرورها، امنیت ماشین های مجازی و لایه مدیریتی vCenter تفکیـک گردیـده و از هـر زاویـه بـه پیکربنـدی هـا و تنظیمات امنیتی در vSphere پرداخته شده است. این فصل درک عمیقی نسبت به ایمنسازی زیرساخت مجازی به متخصصان و مهندسان شبکه میدهد.

در فصل هفدهم Auto Deploy یکی از سرویسهای کاربردی برای توسعه و گسـترش سـرورهای ESXi مطـرح شده است که می تواند کار را برای توسعه و گسترش هایپروایزور ESXi تسهیل نماید.

در فصل هجدهم بحث ارتقا و بهروزرسانی محصولات قدیمی به نسخههای جدید vSphere مطرح شده است. با در نظر گرفتن پیش نیازها و تکنیکهای لازم میتوانید بدون هیچ نگرانی اقدام به ارتقای محصولات قدیمی نمایید.

در فصل نوزدهم به مقوله تبدیل کنندههای مجازی و معرفی نرمافزارهـایی کـه امـروزه در مجـازیسـازی راهکـار سودمندی برای انتقالات محسوب میشـوند پرداختـه شـده اسـت. دو برنامـه کـاربردی بـرای تبـدیل ماشـینهـا و دیسک@ای مجازی از یک پلتفرم خارجی به vSphere بیان شده است که میتوانید آن را پیادهسازی کنید.

در فصل بیستم گواهینامههای بین|لمللی مجازیسازی VMware معرفی شده است. در این فصل می توانیـد نکـاتی در خصوص آزمون VCP و شرایط شرکت در آن را مطالعه نمایید. برای آشنایی علاقهمندان نمونه سؤالاتی از آزمون VCP تهیه و در انتهای فصل نیز ارائه شده است.

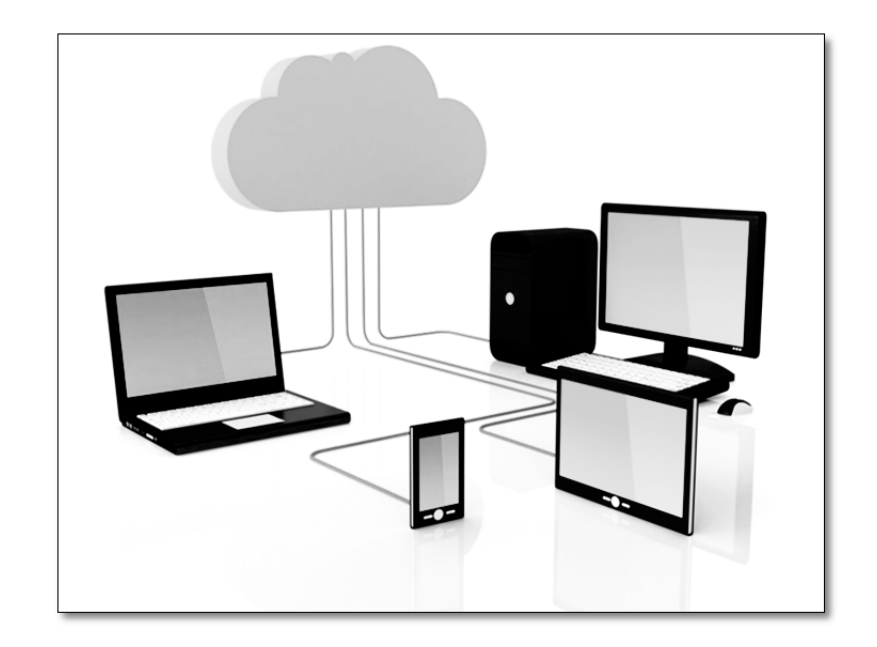

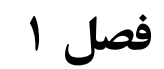

مقدمه1ی بر مجازیسازی

در این فصل مطالب زیر را میخوانید:  $\boxdot$ 

- مقدمهای بر مجازیسازی و رشد آن
	- تعریف مجازیسازی و هایپروایزور
- مزایا و دلایل حرکت به سمت مجازیسازی
	- رايجترين انواع مجازىسازى

ه درس یکم: مقدمهای بر مجازی سازی ۱ و رشد آن  $\approx$ 

تکنولوژی مجازیسازی، پدیدهای است که امروز به یکی از داغترین و مهمترین فناوریهای کامپیوتری در عصر حاضر بدل شده و بحث پرهیاهو در میان سازمانها و متخصصان جامعه IT است. با گذشت چند دهه از ابداع آن، این فناوری اکنون به درجهای از تکامل رسیده و شاهد آن هستیم که طرفداران بسیاری در جامعه IT برای خود دست و پا نمـوده و بسیاری از سازمان ها و شرکتهای بزرگ دنیا با آغوشی باز از آن استقبال نمودهاند. می تـوان از آن بـه عنـوان انقلابـی نوین در عرصه شبکه و ابزاری حیاتی برای بهبود توسعه و پیشرفت بسترهای اطلاعاتی یاد کرد.

امروزه مباحث مجازی سازی با رشد سریع و چشم گیری وارد بستر شبکههای سازمانی شده است و شـرکتهـای بسـیار زیادی در دنیا از تکنولوژیهای مختلف آن بهرهمند شـدهانـد. مهندسـان و طراحـان شـبکه، آن را بـه عنـوان بخشـی جداییiبایذیر از شبکههای خود به شمار آوردهاند. حتی برخی پا را فراتر گذاشته و کسب و کـار خـود را در جهـت تبـدیل شدن به یک سازمان مجازی طراحی می کنند.

پیش از حرکت به سمت مجازی سازی، کار را با طرح چند پرسش آغاز می کنیم:

- ≺ مجازی سازی چیست و چرا باید از آن استفاده کرد؟ اصلا چرا مجازی سازی؟
- ≺ آیا اجرای مجازی سازی باعث بهبود سرویس دهی سازمان و کاهش هزینههای مالی می گردد؟
	- ← با چه مشکلاتی در مرکز داده مواجه خواهیم شد و نرخ سود مجازیسازی چقدر است؟
	- مجازی سازی چگونه باعث افزایش امنیت دسترسی به منابع مختلف سازمان می گردد؟  $\rightarrow$ 
		- ← آیا این تکنولوژی می تواند به دسترسی از راه دور به برنامههای سازمان کمک کند؟
			- م حصوص الله علی از از استان از دارد دی برای مجازی سازی مناسب هستند؟  $\blacktriangleright$ 
				- < كدام نوع محازي سازي براي سازمان شما مناسب است؟

بر اساس تحقیق و گزارش مؤسسه تحقیقاتی ziff-Davis در ۱۸ فوریه ۲۰۰۸، عوامل فراوانی مجازی سازی را تشکیل می دهند که متداول ترین آن، کاهش هزینههای سختافزاری و افزایش ضریب بهرهوری سرورها است.

Vmware نیز در یک مطالعه اجمالی، تأثیر مجازی سازی در هزینهها، امنیت و به *ک*ـارگیری نـرمافزارهـا را ارائـه نمـود. چارت زیر نشانگر تأثیر مثبت آن در حوزه مدیریت فناوری اطلاعات می باشد.

 $\frac{1}{2}$  virtualization

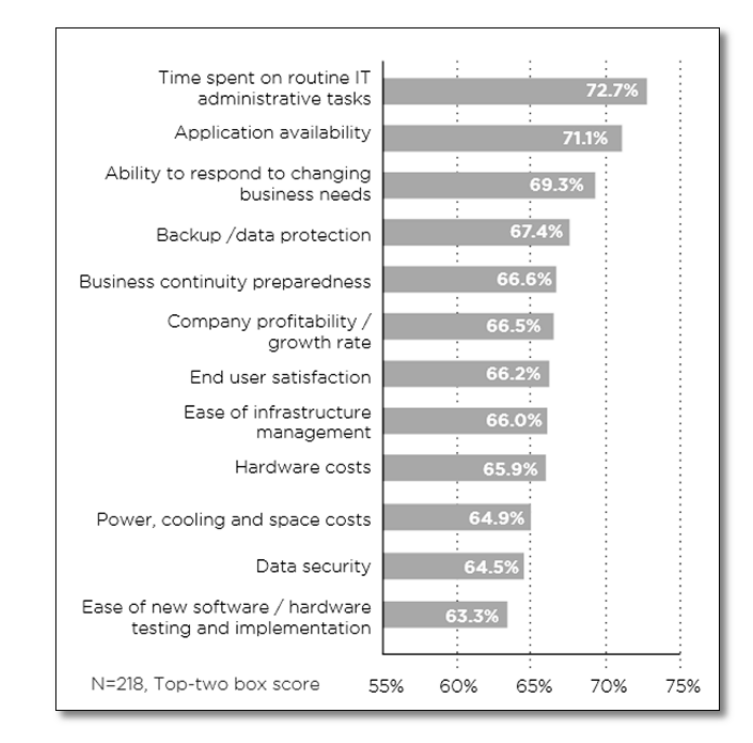

در اینترنت می توانید مقالات متنوعی را در زمینه رشد و تأثیر مجازی سازی جستوجو و مطالعه نمایید تا به اهمیت آن بر كسب و كارهاى IT دست يابيد. مطالعه مقاله زير در DVD همراه كتاب را به شما توصيه مى نماييم.

" The Benefits of Virtualization for Small and Medium Businesses " اما پرسش مردم و متخصصان شبکه این است. آیا مجازی سازی واقعا آینده را از آن خود خواهد کرد؟

در یک جلسه عمومی در Vmworld 2012، پات گلسینگر- مـدیرعامل Vmware- حجـم کـاری مجـازیِسـازی در سال های اخیر را بهصورت آمار زیر اعلام کرد.

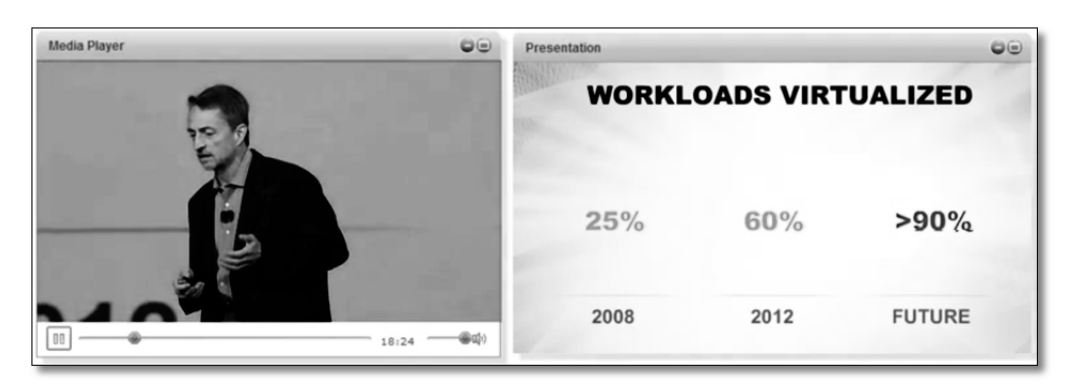

برای پاسخ به این پرسش های کلیشهای و درک اهمیت بهکارگیری مجازی سـازی بهتـر اسـت تـا پایـان کتـاب مـا را همراهی کنید. پس از مطالعه این کتاب و آشنایی با امتیازاتی که مجازی سازی برایتان بـه ارمغـان مـی]ورد مـی توانیـد تصمیمگیری اَگاهانهای برای انتخاب و اجرای مجازیسازی بگیرید.

## ∐ مجازیٍسازی چیست؟

در علم کامپیوتر، مجازی سازی به سـاخت نمونـه مجـازی و غیرواقعـی از چیزهـایی همچـون پلتفـرم سـخت|فـزاری، سیستم عامل، وسایل ذخیره سازی و یا منابع شبکه گفته می شود. در علم کامپیوتر استفاده از تکنولـوژی مجـازی سـازی باعث رشد و پیشرفت بسیاری شده است. مجازی سازی یکی از فناوری های پیشرفته در مراکز داده و سازمان های بزرگ است که با کمک آن میتوان چندین ماشین مجازی بر روی یک سختافزار ایجاد کرد. بـا کمـک آن امکـان اسـتفاده بهینه از سختافزار و سهولت در نگهداری و مدیریت منابع و سرویس ها به طرز چشم گیـری بـالا مـی رود. هــم اینــک مجازی سازی جزء لاینفک راهاندازی مراکز دادهی حساس است و بـدون آن، ایجـاد مرکـز داده شـامل خریـد و نصـب سختافزارهای زیاد، اتلاف سرمایه گذاری و عدم استفاده از امکانات مهیا شده خواهد بود. بـرای درک بهتـر موضـوع، مثالي مي زنيم.

ماشین مجازی ٰ به سیستمی گفته می گردد که اجرای سیستم مجازی را بر عهده گرفته است. هر ماشـین مجــازی مــی تواند شامل سیستمءامل، سختافـزار و نـرمافـزار اختصاصـی خـود باشـد. ماشـینهـای مجـازی، مسـتقل از سـکوی سختافزاری یا سیستمعامل اولیه به فعالیت خود ادامه میدهند. این بهدلیل یک لایه جدید به نام هـایپروایزور<sup>۲</sup> اسـت. دراغلب سیستمهای مجازیساز، یک لایه جدا کننده به نام هایپروایزور (فوق ناظر) میان سیستمعامل مهمـان (ماشـین مجازی) و سختافزار یا منابع فیزیکی موجود حائل مـی *گـر*دد. کـار هـایپروایزور ایجـاد یـک دیـد مسـتقل مجـازی از سختافزار یا منابع است. هایپروایزور باعث میشود ماشینهای مجـازی از دیـد یکـدیگر پنهـان بماننـد و هـر ماشـین مجازی تصور کند تمام سختافزار یا منابع لازم را در اختیار گرفته است.

دو گونه اصلی از هاییروایزور وجود دارد:

- تمام- سختافزاری<sup>7</sup> / (مستقل از سیستمعامل)
	- میزبانی شده <sup>۴</sup> / (وابسته به سیسته عامل)

با توجه به این دستهبندی، هایپروایزورها در دو سطح ۰ و ۱ قرار می گیرند. سطح ۰ مجازی سازی بهطـور مسـتقیم روی سختافزار انجام می شود و سطح ۱ به اجرای مجازی سازی روی سیستمعامل می پردازد.

در بیشتر موارد، کار مجازی سازی را نرمافزار انجـام مـی دهـد. ایـن نـرمافـزار (مثـل vmware workstation)، لایـه هایپروایزور را به وجود آورده و ارتباط میان سختافزار یا سیستمءامل را با این لایه و هر یک از ماشـینهـای مجـازی

Hosted

<sup>&</sup>lt;sup>1</sup> Virtual Machine

<sup>&</sup>lt;sup>2</sup> Hypervisor Bare-Metal

فراهم مینماید. راهاندازی سیستمءامل مجازی و اجرای برنامهها روی سختافزارهای متفاوتی که وجود فیزیکی ندارند امکان پذير مي شود.

مهمترین هایپروایزورهای سطح ۰ موارد زیر میباشد:

- Vmware vSphere ESXi  $\frac{1}{\sqrt{2}}$ 
	- Microsoft Hyper-V  $\bar{\phantom{a}}$  =
		- **IBM PowerVM**  $\sim$
- Parallel Server bare metal  $\sim$ 
	- Xen Hypervisor  $\sim$   $-$ 
		- Oracle VM -

نمونههایی از سیستمهای نرمافزاری بر پایه سیستمعامل (سطح ۱) شامل موارد زیر می باشد:

- VMware Server -
- **VMware Workstation**  $\overline{a}$
- Virtual Server 2005 R2
	- Virtual PC 2007  $\overline{\phantom{a}}$ 
		- Virtual Box

شکل زیر مدل مجازی سازی سخت افزاری را در سمت راست و مدل نرمافزاری و وابسته به سیسـتمءامـل را در سـمت چپ نشان ميcهد.

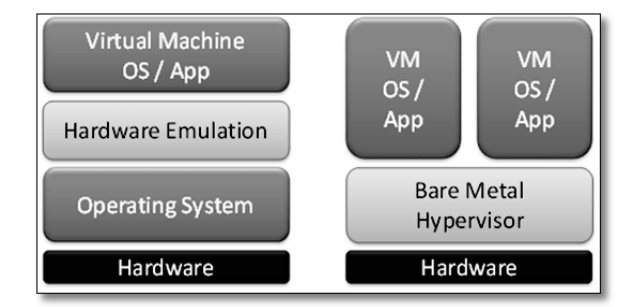

## تاريخچه مجازي سازي  $\boxdot$

فناوری مجازی سازی بر خلاف تصور افرادی که آن را یک فناوری نوین بـه حسـاب مـی|ورنـد، مربـوط بـه دهـه ۷۰ میلادی یعنی نزدیک به ۴۰ سال پیش است. حتی بهصورت دقیقتر میتوان گفت نخستین جرقههای مجازی سازی در سال ۱۹۶۰ میلادی برای استفاده هرچه بهتر از رایانههای بزرگ زده شد که در آن منابع سختافزاری mainframeها

بهصورت ماشینهای مجازی در اختیار کاربران قرار می گرفت. ماشین مجـازی (VM) در اصـل کپـی مجـازی شـده سختافزار mainframe بود که برای استفاده کاربران بر روی پایانههای آنها بارگذاری میشد و کـاربران تصـور مـی کردند که کل منابع سیستم در اختیار آن ها میباشد. با این روش منابع بهصورت خودکار و به میزان مورد نیاز به هر نفر تخصيص داده مي شد و از تمام امكانات mainframe بهصورت بهينه استفاده مي گرديد.

در دهه ۶۰ و ۷۰ میلادی شرکت IBM یکه تاز عرصه محاسبات دیجیتالی و رایانهها بود. سیستم عامـل هـای موجـود بهطور اساسی بر پایه اشتراک منابع سختافزاری یا همان مجازی سازی کار می کردند و بهطور اصولی بـهدلیـل گرانـی منابعی چون حافظه، دیسک، پردازنده مرکزی و دیگر ملحقات آن، امکان بهرهبرداری غیر اشتراکی بسیار پر هزینه بود. همان سال@ mainframeهای شرکت IBM از برنامه های کنترلی با نام هـایپروایزور بـرای تخصـیص منـابع و جـدا کردن انواع مختلف ماشین های مجازی از یکدیگر استفاده می کردند.

یس از ظهور نسل جدید رایانهها و سرویس دهندههای غیر mainframe که دارای توان کـارکرد بـالا و قیمــت پـایین بودند، رویکرد پیشین سیستمءاملها در استفاده اشتراکی منابع، به تدریج کمرنگ شد و استفاده از سرویسدهنـدههـای کوچک و متوسط بدون دغدغه از صرف هزینههای گزاف سختافزاری فراگیر شد. در این سالها سیستمعامل وینـدوز به عنوان تنها سیستمعامل پذیرفته شده بود و لینوکس نیز بسیار نوظهور بود و در این میان افـزایش ظرفیـت دسـتگاه های رایانهای به چالشهای عملیاتی منجر شده بود. از جمله مشکلات این بود کـه در بیشـتر مواقـع بـیش از ۱۵-۱۰ درصد از ظرفیت رایانهها بهمنظور اجرای برنامههای کاربردی استفاده نمیشد و در صورت استفاده چند برنامه عملیاتی، احتمال اختلال آنها با یکدیگر دور از ذهن نبود. یکی دیگر از دلایل رو آوردن به فناوری مجازی سـازی، افـزایش روز افزون هزینههای زیرساخت بود. از جمله آنها میتوان به هزینه خنک کنندهها و بـرق اشـاره نمود. همچنین هزینه بالا برای نیروی متخصص یکی دیگر از این گونه چالشهای عملیاتی به شمار می آمد.

سرانجام، حساسیت زیاد اطلاعات موجب بالا رفتن ضریب حساسیت سرویسهای در حال اجرا بوده و در صورت از کار افتادن أن ها، هرچند برای لحظاتی کوتاه، موجبات ضرر و زیان های زیـادی میشد. از ایـن رو شــاید بتـــوان نــوأوری مجازی سازی را همتراز با اختراع برق دانست. البته درست است که برق موجب پدید آمدن اینگونه اختراعات شده ولـی این موضوع نیز باعث به وجود آمدن اختراعات و تحولات شگرف دیگری در علوم و فنون شده و خواهد شد.

#### $\boxtimes$  جرا باید مجازیسازی کنید؟  $\boxtimes$

امروزه گسترش شبکهها و محاسبات رایانهای و نیاز به استفاده از آن جزء لاینفک یک فعالیت، اعم از تجاری و غیرتجاری بهشمار می]ید، به این معنی که شرکتها و مؤسسات گوناگون نه تنها ناگزیر به استفاده از این تکنولوژی برای تسریع فرآیند دستیابی به اهداف تعین شده سازمانی خود میباشند، بلکه میبایست شرایطی را فراهم نمایند تا بتوانند بیشترین تطبیق را با تغییرات محیط رقابتی داشته باشند. امروزه یکی از چالش های سازمان های بزرگ، رشد جزیرهای سرویس های مختلف سازمان و خرابی شبکه و مشکلات سختافزاری و نرمافزاری است که منجر به فلج شدن تمامی فعالیتهای سازمان میگردد. اگرچه این مشکلات برای زمان محدودی رخ میدهند ولی باز هم ممکن است نتايج أن براي سازمان زيان آور و پر هزينه باشد. برخي از اين چالش ها عبارتند از:

- هزینههای بالای نیروی انسانی و افزایش هزینههای مدیریت IT
- افزایش هزینههای زیرساخت فیزیکی بهعلت تأمین تجهیزات و از سویی استهلاک آنها
	- عدم تسهیل در دسترسی به موقع به منابع مختلف با کیفیت بالا
	- مشکلات تهیه نسخه پشتیبان اطلاعات و عدم تمرکز و تجمیع دادههای سازمان
		- مشکلات عدم دسترسی به سرویس در زمان down شدن سرورها
			- هزینههای ارتقاء و بهروزرسانی پیدرپی نرمافزار، سختافزار
				- خرابی نرمافزاری، سختافزاری کلاینتها
					- حفاظت نامناسب و كافي از بروز فاجعه  $\sim$
				- یهنای باند محدود در سازمان و هزینههای افزایش آن
		- چالش های کنترل برنامههای مورد استفاده کاربران و بهروزرسانی آنها

این موارد باعث ایجاد نیاز برای خلق تکنولوژی نوین مجازیسازی و عرضه آن گردید.

## مزایا و دلایل حرکت به سمت مجازیسازی  $\triangledown$

از جمله دلایل استفاده از فضاهای مجازی میتوان به مواردی چون کم نمودن هزینههای تعمیر و نگهداری تجهیـزات، صرفهجویی در زمان، استفاده از حداقل نیروی متخصص برای انجام عملیات تعمیر و نگهداری و از همه مهمتر، مباحث مربوط به افزونگی` اشاره کرد. البته مجازیسازی مزایا و امتیازات بسیاری را به دنبال دارد که می توان بهصورت مفصل به آنها پرداخت. امروزه بسیاری از متخصصان و سازمانها برای حرکت به سمت مجازیسازی با نگرانیهـایی مواجـه هستند و هنوز نمیدانند استفاده از مجازی سازی مقرون به صرفه است یـا خیـر. بایـد بـاور داشـت کـه بـا اسـتفاده از مجازی سازی و استقرار آن در سازمان، مقدار چشم گیـری از هزینـههـای مربـوط بـه تـیم تخصصـی IT، هزینـههـای سختافزار، مصرف انرژی، سرمایش و گرمایش کاهش خواهد یافت.

اما بهطور کلی می توان موارد زیر را به عنوان مهم ترین مزایای مجازی سازی نام برد:

- ۰۱ تثبیت سرورها و صرفهجویی در انرژی
- ۲. مدیریت متمرکز و انجام کار بیشتر با تلاش کمتر
	- ۳. کاهش هزینههای مالی
- ۴. نقل و انتقال سریع، پشتیبان گیری و بازیابی آسان تر

 $\checkmark$ 

 $1$  Redundancy

- سرویس دهی پایدار و تحمل پذیری خطا در زمان حادثه ∆.
	- ۶. تعادل بار و یکسان سازی ظرفیت کاری بدون استفاده
		- ٧. محیط تست و آزمایشگاه مجازی
		- رفع مشکلات ناسازگاری و بهروزرسانی  $\lambda$
		- بالا بردن سطح امنیت و پشتیبان گیری آسان تر  $\mathcal{A}$ 
			- ١٠. مهاجرت آسان تر به cloud
			- ١١. حركت به سمت جهان سبز

## **۱. تثبیت سرورها و صرفهجویی در انرژی**

میلیونها دلار صرف تحقیقات و طراحی اتلاف حرارت و کنترل دما درون یک دیتاسنتر می شود. اما حقیقت ایـن اسـت که همه سرورها گرما تولید می کنند. تنها راه رسیدن به کاهش آن چیست؟ برای رسیدن به این هدف میتوان از طریق مجازی سازی، از سرورهای فیزیکی کمتری استفاده کرد. با کاهش سرورهای فیزیکـی و تبـدیل آن هـا بـه سـرورهای مجازی، مصرف انرژی و گرمای تولیدی در دیتاسنتر کاهش خواهد یافت و یـک صـرفهجـویی چشــم5یـر در انــرژی، هزینههای سرمایشی و… بهوجود می]ید. همچنین قادر خواهید بود اثـرات مرکـز داده را، کـه مـی توانـد شـامل هزینـه ژنراتورهای دیزلی، هزینه UPSها، هزینه سوئیچهای شبکه، فضای رک و فضای زیرساخت باشد، نیز کاهش دهید و در مجموع به طرز چشم گیری در هزینههای اجرایی خود صرفهجویی نمایید.

#### ۲. مدیریت متمرکز و انجام کار بیشتر با تلاش کمتر

با یک اقتصاد ناکارآمد، بخش IT و مدیران مجبور به صرف انرژی زیاد هستند که بازده کمتـری دارد. مجـازی سـازی، مدیران را کارآمدتر و سریعتر میسازد و اجازه میدهد که با صرف انرژی کمتر کارهای بیشتری در مـدت زمـان کوتـاه انجام گردد. اگر بخواهید بر روی ۲۰۰ سرور خود سیستمءامل یکسانی نصب نمایید باید وقت و انرژی زیـادی را بـرای انجام کارهای فیزیکی و فرآیند نصب صرف نمایید؛ در صورتی که با مجازیسازی میتوانید یک ماشین را تولید کرده و سپس آن را در سریعترین زمان ممکن توسعه دهید. نکته مهم دیگری که با مجازیسازی فـراهم مـی[یـد کنتـرل و مدیریت متمرکز سرورها و منابع شبکه است. در صورت گسترده بودن سازمان شما در نقاط مختلف فیزیکی، نگهـداری و کنترل شبکه امری بسیار حیاتی و دشوار میباشد. امروزه با استقرار مجازیسازی، شرایط کنتـرل و مـدیریت مرکـزی سرورها فراهم آمده و با به کارگیری سیستمهای مانیتورینگ متمرکز می توان کل سازمان را از یک اتاق مدیریت نمـود. این امر باعث انجام حجم کارهای مدیریتی زیاد با کمترین تلاش ها و پیگیری ها است.

#### ۳. کاهش هزینههای مالی

یکی از مزایای مهم مجازی سازی، کاهش هزینههای مالی مربوط به خرید سختافزار سـرور فیزیکـی، تـأمین نیـروی انسانی، مصرف انرژی، تجهیزات سرمایشی و… می باشد که با تثبیت سرورها، بـه آن دسـت مـی پاییـد. افـزون بـر آن، هزینههای مربوط به نگهداری سرورها و سرویسهای کاربردی شبکه، عدم خرابی، تعمیر و نگهداری سادهتر و امکانات متنوع در مصرف برق کمتر نیز جزء مزایای دیگر مجازیسازی است که درکنار موارد پیشین، باعث کاهش هزینـههـا و صرفهجويي مالي مي گردد. با يک حساب ساده مي توان همه اين ها را بهصـورت يـک سـند بازگشـت سـرمايه تهيـه و سازمان خود را برای استقرار مجازی سازی توجیه نماییـد. شـرکت۱مـای بسـیار بزرگـی از دنیـا توانسـتهانـد بـا اجـرای مجازی سازی موفق، هزینههای خود را در بخش های مختلف کنترل و کاهش دهند که این امر سود اقتصادی زیادی را برای آنها به دنبال داشته است.

## ۴. \_ نقل و انتقال سریع، پشتیبان گیری و بازیابی راحت تر

در حقیقت یکی از ویژگی های قدرتمند مجازی سازی سرورها توانایی انتقال یک ماشین مجــازی در حـال اجـرا از یــک میزبان به میزبان دیگر بدون قطع سرویس دهی، می باشد. vMotion و قابلیتهای دیگری همچـون DRS و DPM اجرای این مسئله را ممکن میسازند. بهآسانی قادر خواهید بود در صورت خرابی یک سرور، ماشینهای آن را به سـرور دیگری انتقال دهید. افزون بر انتقال سریع و آسان، می¤وان از قابلیت پشتیبان گیری لحظهای ماشینها نیز بهرهمند شد. Snapshotها میتوانند برای اطمینان از بهروز بودن اطلاعات در طول روز گرفته شوند. به دلیل اینکـه Snapshotهـا خیلی سریعتر از بوت شدن یک سرور رایج رخ میدهند خرابی را به طور چشم گیری کاهش میدهند.

## ۵. سرویس دهی پایدار و تحمل پذیری خطا در زمان حادثه

هنگام بروز یک فاجعه می توانید با کمک مجازی سازی و قابلیتهای ارائه شده در آن، دیتاسنتر و منابع خود را سریع ت و سادهتر بازیابی نمایید. vSphere قادر است با ارائه تحمل پذیری خطا در زمان شکست، شما را از فاجعـههـای بـزرگ رهایی دهد. همچنین، ویژگی های نرمافزاری مانند مدیریت بهبود سایت` به طور خودکـار آزمـایش هـا را انجـام داده و هنگامی که یک برخورد فاجعهآمیز رخ میدهد، عملیاتfailover را انجام میدهد.

دسترس پذیری بالا<sup>۲</sup> با ارائه سرویس تحمل پذیری خطا <sup>۳</sup> از قابلیتهای پرطرفدار مجازی سازی میان مدیران شـبکه بـه شمار میروند که سطح انعطافپذیری برای بهبود فاجعه و ارائه سـرویسهـای پایـدار را تضـمین مـینماینـد و میـزان موفقیت در احیا و افزایش سرویسدهی را تثبیت نمودهاند.

## ۶. تعادل بار و یکسان سازی ظرفیت کاری بدون استفاده

یکی از ویژگیهای مهم در مجازیسازی، امکان تعادل بار و بالانس کردن مصرف منابع در ماشینها است. بسـیاری از برنامهها و سرویسها حتی کمتر از ۲۰٪ منابع یک سرور را مصرف نموده و مابقی منـابع، بـی|سـتفاده بـاقی مـیمانـد. مجازی سازی قادر است با ارائه قابلیتهایی همچون DRS و DPM مصرف انرژی و استفاده از منابع را متعادل نمـوده و یکسانِسازی ظرفیت کاری بی|ستفاده بین سرورها را بهصورت خودکار مدیریت نماید. ایـن امـر باعـث مـیشـود در صورت عدم استفاده از منابع یک سرور، بار مصرفی بـه دوش یـک سـرور دیگـر واگـذار شـده و آن سـرور بـه حالـت standby تبدیل شود که باعث کاهش مصرف انرژی و پایین آمدن هزینههای مالی و استهلاکی خواهد شد.

Site Recovery Managment(SRM)

<sup>&</sup>lt;sup>2</sup> High Availability(H.A)

 $3$  Fautl Tolerance(F.T)

#### ۷. محیط تست و آزمایشگاه مجازی

با استفاده از این توانایی می توان یک آزمایشگاه مجازی شامل گروهی از سرورها، سوئیچ ها و ذخیرهسازهای مجازی بر روی یک شبکه مجازی شخصی ایجاد کرد. میتوانید active directory .exchange ،vSphere و دیگر سرویس هـا را تست کنید. پیش از این، چنین اتفاقاتی با صرف هزینههای سنگین بر روی سـرورهای فیزیکـی انجـام مـی شـد امـا امروزه می توانید همه محیط را بدون خرید تجهیزات سخت افزاری و درگیر کردن سرمایه مالی شرکت انجـام داده و بـا داشتن یک محیط تست، پیش از عملیاتی نمودن برنامهها، آنها را آزمـایش کـرده و ریسـک خرابـی و شکسـتهـای احتمالی سرویس ها را کاهش دهید.

#### ۸. رفع مشکلات ناسازگاری و بهروزرسانی

یکی از چیزهای خوب در مورد مجازیسازی، انتزاع بین نرمافزار و سختافزار است. این به ایـن معنـی اسـت کـه لازم نیست به یک فروشنده خاص وابسته باشید. میتوانید ماشینهای مجـازی مختلفـی را ایجـاد و بـدون درنظـر گـرفتن سختافزار فیزیکی و مشکلات ناسازگاری با انواع سیستمعاملها، به توسعه محیط خود بپردازید.

#### ۹. ۲بالا بردن سطح امنیت و پشتیبان گیری آسان تر

در مجازی سازی، لایه واسطی به نام هایپروایزور بین سرورها و سختافزار ایجاد شـده و بـا ارائـه برخـی ویژگـی هـای امنیتی بر روی این هایپروایزور، تمرکز ویژهای بر مسئله امنیت در زیرسـاخت مجـازیسـازی فـراهم شـده اسـت. در vmware ماشین های مجازی بهصورت ایزوله فعالیت می نمایند و ایزوله کردن ماشین ها سبب ایجاد یک محـیط امـن میگردد. یکی از اثراتش آن است که در صورت بروز مشکل و fail شـدن یـک ماشـین، دیگـر ماشـین هـای مجـازی می توانند بدون توجه به اشکال ایجاد شده در ماشین همسایه، به کار خود بدون وقفه ادامه دهند. البتـه امنیـت تنهـا در ایزوله کردن ماشین ها نیست و باید آن را در سوئیچهای مجازی و دیگر موارد لحاظ کرد.

#### ۰۱۰ مهاجرت أسان تر به cloud

با فراگیر شدن محاسبات و رایانش ابری و جایگاه آن در سازمانها در راستای خـدمات مبتنـی بـر cloud، حرکـت بـه سمت آن امری الزامی است. مجازی سازی به شما امکان ایجاد یک زیرساخت مبتنی بر ابر قدرتمند را فراهم می نماید و میتوانید ماشینها و سرویس های خود را به فضای ابر انتقال داده و با استقرار أن در شرکت، احساس راحتـی بیشــتری داشته باشید. می توان مجازی سازی را پررنگترین بخش دنیای شبکههای ابری دانست.

## ۱۱. حرکت به سمت جهان سبز

بیایید با جهان سبز روبرو شویم. اگر شما سهم خود را برای کمک به تمیز کردن محیط زیست انجام ندهید، آینـده تـان به خطر می|فتد. کاهش اثرات کربنی، خود نه تنها به تمیز کردن هوایی که ما تنفس می کنیم کمک می کنـد، بلکـه بـه یاک کردن و رفع آلودگی های شرکت شما نیز منجر می شود. مصرف سختافزارها و منابع مختلف و تولید آلودگی هـای مربوط، همگی متضاد فلسفه green world می باشد. مجازی سازی دیتا سنترها یک راه طولانی به سوی بهبود رابطـه خود با مصرف کنندگان، کاهش آلودگیها و دنیای پاکتر این سیاره به شمار می رود.

## ه درس دوم: رایج ترین انواع مجازیسازی

بسیاری از افراد هنوز مجازی سازی را نصب یک برنامه ساده مجازی میداننـد؛ در صـورتی کـه ایـن فنـاوری در انـواع مختلف عرضه شده و سازمانها بر حسب نیاز می توانند یک نوع مجازی سازی را اختیار کنند. جدا از مدل سـخت|فـزار، نرمافزاری آن میتوان انواع مختلفی از مجازیسازی در سطوح زیر را نام برد:

- Server Virtualization  $\triangleright$
- Desktop Virtualization  $\triangleright$
- Network Virtualization >
- Storage Virtualization  $\triangleright$
- Application Virtualization ▶
- Data Center Virtualization (Private Cloud) >

در ادامه، نگاهی کوتاه به انواع مختلف مجازیسازی خواهیم داشت:

## مجازی سازی سرور<sup>۱</sup>

به فرآیند مجازی نمودن و ارائه سرورهای فیزیکی، پردازندهها و سیستمعاملها به کاربران به صورتی که آنها متوجـه این تغییر و تبدیل نگردند مجازیسازی سرور میگویند. امروز شایعترین نوع، مجازیسازی سرور است که گـاهی از آن با نام مجازیٍسازی پلتفرم نیز یاد می کنند.

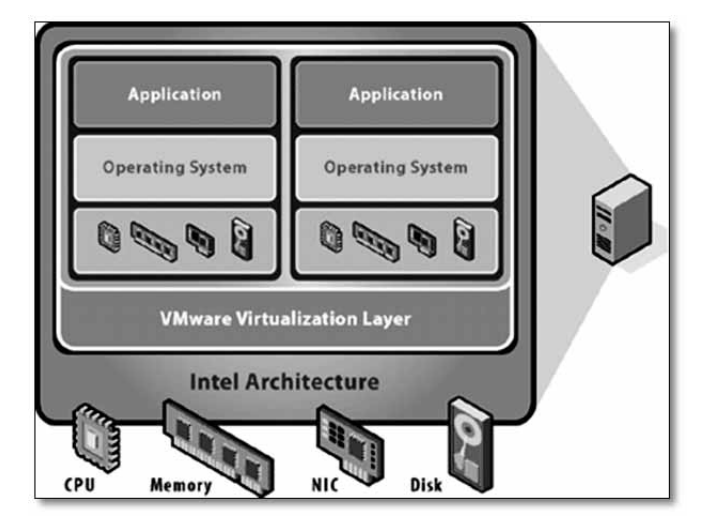

<sup>1</sup> Server Virtualization

## مجازی سازی دسکتاب<sup>۱</sup>

مجازی سازی دسکتاپ شامل کپسولهسازی و تحویل دسترسی به یک محیط سیستم از راه دور است. دستگاه سـرویس گیرنده ممکن است از یک معماری سختافزاری کاملا متفاوت استفاده کند، و یا بر اساس سیستمعامل کاملا متفـاوت با محیط در ارتباط باشد و از سرویس های آن استفاده نماید. در این شیوه با ایجاد محیطهای دسکتاپ گوناگون بر روی یک سرور، کاربران می توانند به دسکتاپهای مجازی خود دسترسی پیدا نمایند. این شیوه امروزه برای خصوصی سازی سازمان ها و جدا کردن ارتباطات اینترنت در شبکههای داخلی استفاده می شود. مثلا ممکن است کاربر بـا داشـتن یـک سیستمعامل ویندوز XP بتواند به دسکتاپ مجازی خود که بر روی آن ویندوز 7 نصب گردیـده دسترسـی داشـته و از برنامهها و سرویس های آن استفاده نماید. همچنین به واسطه پیادهسازی VDI در سازمان می توانید بـه آسـانی در هـر زمانی به سیستمعاملهای جدید مثل Windows 7 یا Windows 8 مهاجرت نمایید.

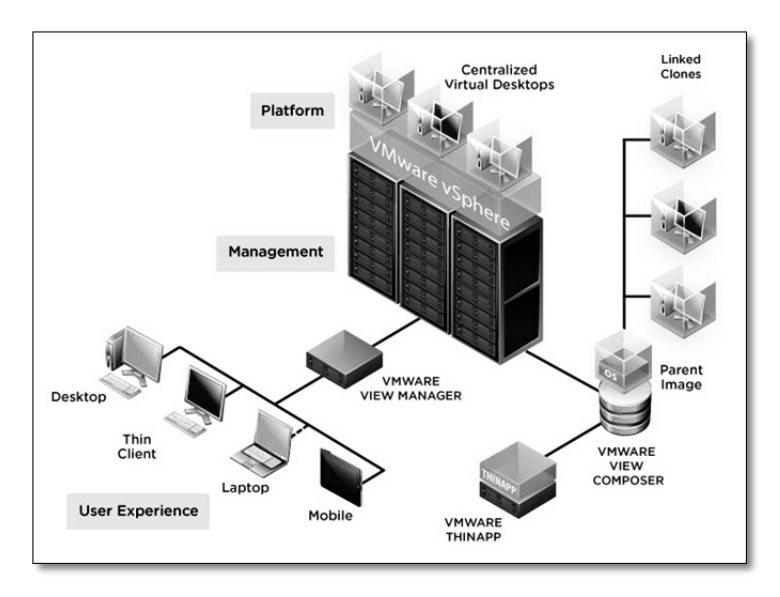

## محازی سازی شیکه <sup>۲</sup>

در این نوع مجازی سازی، این امکان را می پابید تا شبکه و پهنای باند را کنترل کنید. بدین شکل که پهنای بانـد را بـه كانال هاى مستقل براى منابع ويژه تقسيم بندى مى كنيد. سادهترين شكل آن، شبكه هاى مجازى vLAN است كه يك تفکیک منطقی از شبکه فیزیکی است. البته فراموش نکنید مجازی سازی شبکه را در مجازی سـازی سـرور و دسـکتاپ هم مشاهده خواهید کرد. امروزه در تمام پروژههای مجازی سازی از این شیوه استفاده میگردد. در مدل مجــازی ســازی شبکه، امکان ساخت و به کارگیری یک زیرساخت شبکهای مجازی شامل سوئیچهـا، پـورتهـا و پـورتهـای گروهـی بەصورت مجازى ممكن شدە است.

- <sup>1</sup> Desktop Virtualization
- <sup>2</sup> Network Virtualization

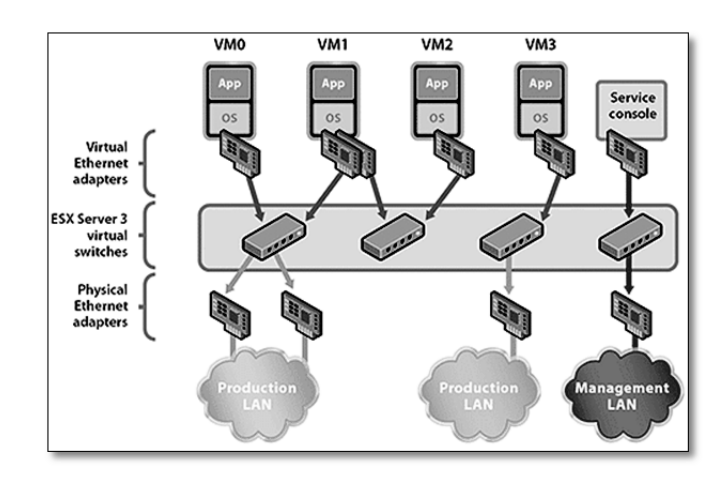

## مجازیسازی ذخیرهسازی<sup>۱</sup>

به استفاده یک سیستم ذخیرهساز از مفاهیم مجازی سازی برای ایجاد بهرهوری بالاتر از فضـای ذخیـرهسـازی و فعـال نمودن قابلیتهای بیشتر، مجازی سازی ذخیرهسازی یا Storage Virtualization می گویند. از جمله این مجازی سازی ها میتوان به قابلیتهای ذخیرهسازی NAS ،SAN و حتیxSAN اشاره کرد. این نـوع مجـازیسـازی مـدیران را در انجام عملیات پشتیبانی داده، آرشیو کردن و بازیابی اطلاعات پاری می کند. حتی قابلیت های پیشرفتهای همچون ایجاد SAN مجازي و مديريت LUNها نيز فراهم شده است.

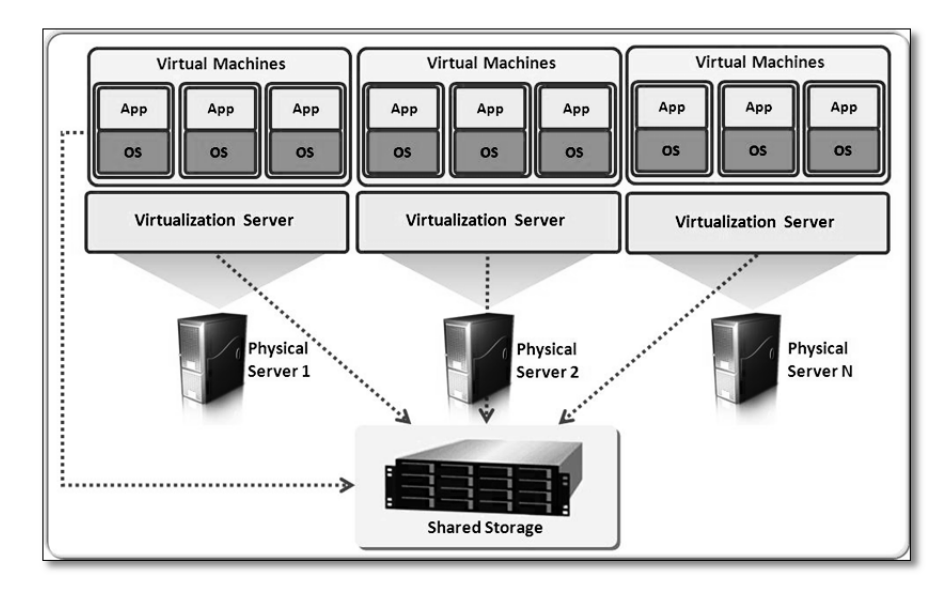

<sup>&</sup>lt;sup>1</sup> Storage Virtualization

مجازی سازی برنامه کاربردی <sup>۱</sup>

این نوع مجازی سازی، اجرای برنامههای کاربردی مختلف را بر روی سیستمعامل های متنوع امکان پذیر می کنـد. App های مورد نظر از طریق Application Streaming برای کلاینتها جهت استفادهOffline و یاOn-line بـا اجـرای سرورهای قدرتمند در مرکز داده، قابل ارائه می باشد.

در این تکنیک کاربران نیاز به نصب هیچ نوع نرمافزاری روی سیستم خود ندارند و تنها با اتصال به شبکه داخلـی و پـا اینترنت، به نرمافزارهای خود دست می یابند. از آنجایی که منابع سمت کاربر درگیر اجرای نرمافزار نمی باشد و نرمافـزار برای اجرا تنها از منابع سرور استفاده مے كنـد، بنـابراین كـاربران مـى تواننـد از هـر سيسـتم سـختافـزارى همچـون تين كلاينت، Ipad، تبلت، تلفن همراه و… با هر سيستمءاملي چون ويندوز، مک، لينوکس، اندرويد…. و از هـر مکـاني مانند منزل، محل کار، مسافرت و… با کمترین پهنای باند، به نرمافزار موردنظر دسترسی داشته باشند.

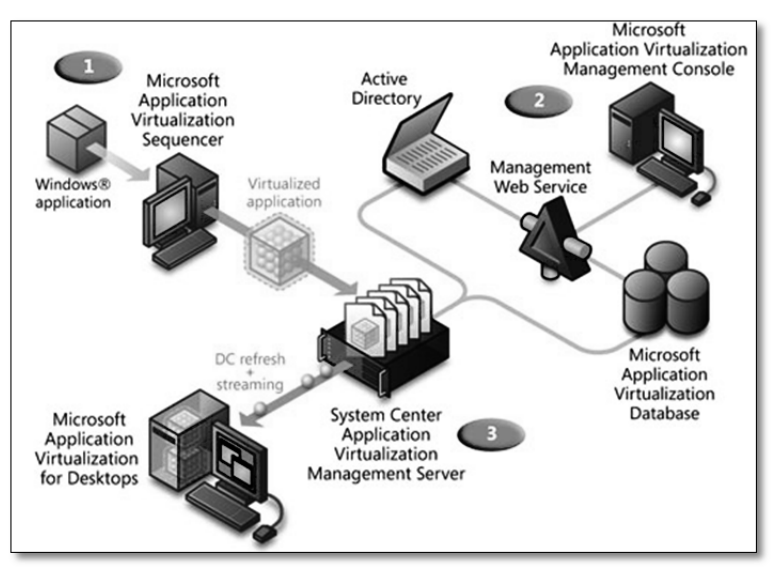

#### شىكەھاي ايرى<sup>1</sup>

ابر خصوصی، یک معماری مجازی شده مبتنی بر رایانش ابری است که بهطـور اختصاصـی بـرای تنهـا یـک سـازمان سرویس دهی می نماید و ممکن است از داخل یا خارج از محیط مدیریت گردد. همچنین پروژههای ابر خصوصی نیاز به بستری مناسب و سطحی معینی از استانداردها دارد و باید پیادهسازی مجازی سازی را نخستین پایه جدی برای حرکت به سمت رایانش ابری و شبکههای ابری دانست.

نوع دیگری با نام ابر عمومی نیز وجود دارد که کسب و کار بسیاری از شرکتهای بزرگ دنیا را پوشش داده است. در حقیقت می توان شبکههای ابری را نوعی از مجازی سازی در سطح دیتاسنتر دانست.

Application Virtualization

<sup>2</sup> Cloud Networking

#### كه خلاصه فصل

- ≫ تکنولوژی مجازیسازی، پدیدهای است که امروز به یکی از داغترین و مهمترین فناوریهای کامپیوتری در عصر حاضر بدل شده و بحث پرهیاهو در میان سازمان ها و متخصصان جامعه IT است. می توان از آن به عنوان انقلابی نوین در عرصه شبکه و ابزاری حیاتی برای بهبود توسعه و پیشرفت بسترهای اطلاعاتی یاد کرد.
- ≻ در علم کامپیوتر، مجازی سازی به ساخت نمونه مجازی و غیرواقعی از چیزهایی همچــون پلتفـرم سـخت|فــزاری، سیستمعامل، وسایل ذخیرهسازی و یا منابع شبکه گفته می شود.
- ≻ \_ هایپروایزور یا فوق رابط، به برنامه نرم|فزاری گفته میشود که به عنوان واسط جداکننده سیستمعامـل مهمـان از منابع سخت|فزاری ماشین واقعی، ایفای نقش می کند.
	- ﴾ دو گونه اصلی از هایپروایزور وجود دارد: تمام سختافزاری (لایه ۰) ، میزبانی شده (لایه ۱).
- ≻ از جمله دلایل استفاده از فضاهای مجازی میتوان به مواردی نظیر کـم نمـودن هزینـههـای تعمیـر و نگهـداری تجهیزات، صرفه جویی در زمان، استفاده از حداقل نیروی متخصص جهت انجام عملیات تعمیـر و نگهـداری و از همه مهمتر، مباحث مربوط به افزونگی اشاره کرد.
	- از مهمترین برنامههای هایپروایزور لایه ۰ می توان به vSphere و Hyper-V اشاره کرد.  $\rightarrow$
- مهمترین مزایای مجازیسازی می تواند شامل تثبیت سرورها، کاهش هزینـه، مـدیریت متمرکـز، پشـتیان گیـری  $\prec$ راحتتر، تعادل بار و سرویس دهی پایدار، پشتیبانی از تحمل پذیری خطا، محیط آزمایشبی، امنیـت و مهـاجرت بـه سمت رایانش ابری باشد.
	- از مدلهای سختافزاری و نرمافزاری مجازیسازی می توان به موارد زیر اشاره کرد:  $\prec$

Server Virtualization, Desktop Virtualization, Network Virtualization, Storage Virtualization, Application Virtualization, Data Center Virtualization (Private Cloud)

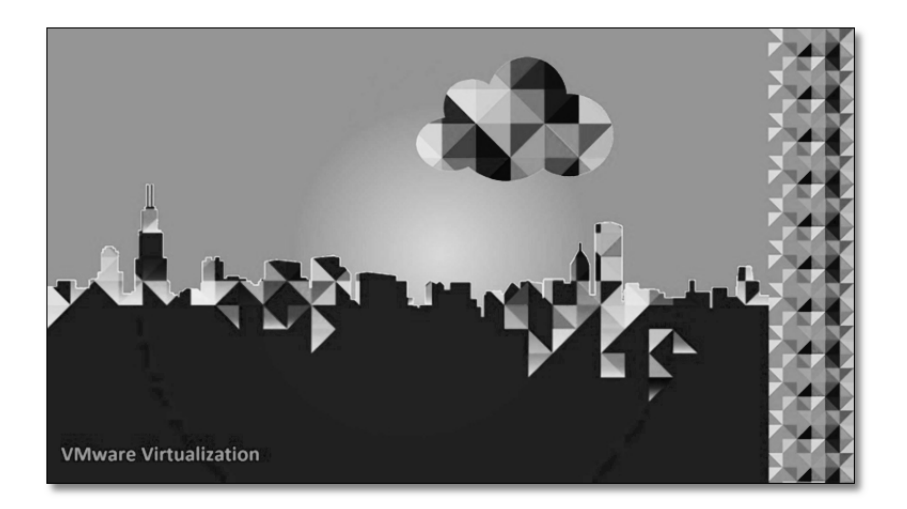

# فصل ۲

# vSphere و مجازیسازی زیرساختهای IT

## در این فصل مطالب زیر را میخوانید:  $\overline{\vee}$

- جنبههای مجازیسازی
- پلتفرم مجازیسازی و زیرساخت شبکههای ابری
	- توپولوژى فيزيكى ديتاسنترهاى vSphere
	- بررسی لایههای مجازیسازی vSphere
		- لايه مجازى ديتاسنتر
		- o لايه مديريتي vCenter
			- 0 لايه رابط كاربرى

## ه درس یکم – جنبههای مجازی سازی  $\approx$

Vmware vSphere عملیات اجتماع و مجازی سازی زیر مجموعهای از منابع سختافزاری فیزیکی در سیسـتمهـای مختلف را انجام میدهد و با کمک آن مخزنی از منابع مجازی برای دیتاسنتر فراهم میگردد. مجازیسازی در حقیقت یک عملیات پردازشی است که ارتباطات بین سختافزارهای فیزیکی و سیستمعامل و نرمافزارهای در حال اجرا را قطع می کند. پس از اعمال مجازی سازی بر روی یک ماشین مجازی، محدودیتی در سیستمءامل و نرمافزارهـای کـاربردی احساس نخواهد شد. شما در زیرساخت مجازی خود معادل المانهای فیزیکی شبکه، همچون سوئیچها، ذخیرهسـازها و سرورها را بهصورت مجازی خواهید داشت و میتوانید با کمک آنها، محیط کاری و شبکهتان را توسعه دهید.

#### مجازیسازی کامپیوتر

سختافزار کامپیوترهای x86 برای اجرا کردن یک سیستمعامل و اجرای یک برنامه کاربری واحد طراحی شده کـه در بیشتر ماشینها این کمتر استفاده شده است. حتی ما شاهد هستیم که بر روی برخی از ایـن کامپیوترهـا تعـداد زیـادی نرمافزار نصب شده ولی باز هم بیشتر ماشین ها بدون استفاده هستند. در ابتدایی تبرین سبطح، بایبد درنظیر داشت کبه مجازی سازی، اجازه اجرای چندین ماشین مجازی روی یک ماشین فیزیکی را میدهد که بـا کمـک هـر یـک از ایـن ماشینهای مجازی می توانید منابع مختلفی از یک کامپیوتر فیزیکی را مورد استفاده قرار داده و این منـابع را در محـیط چندتایی خود به اشتراک گذارید.

ماشین های مجازی مختلف می توانند سیستمءامل های مختلفی را اجرا کنند و برنامههای کاربردی متنـوعی را بـر روی خود داشته باشند و این واقعیتی است که تمام اینها بهصورت مستقل از هم و در کنار هم بر روی یک ماشین فیزیکی يكسان انجام خواهد شد.

#### ⊠ مجازی کردن کامپیوتر و اضافه کردن ماشینهای مجازی

همانند شکل ۱–۱ میتوانید تصویری از یک ماشین فیزیکی پیش از انجام مجازیسازی را ملاحظه کنید. یک ماشـین فیزیکی دارای منابع مختلف سخت|فزاری مانند hard disk،video card ،memory ،cpu و… می باشد که تمـام ایـن منابع سختافزاری بهواسطه سیستمعامل نصب شده بر روی این ماشین، قابل استفاده و مدیریت میباشند. بر روی این ماشین فیزیکی یک سیستمعامل (۳۲ بیتی یا ۶۴ بیتی) نصب خواهد شد که ایـن سیسـتمءامـل مـی توانـد از خـانواده سیستمءاملهای مایکروسافت، لینوکس، سولاریس و… باشد. سپس میتوانید نرمافزارها و برنامههای کاربردی خـود را بر روی سیستمعامل مورد نظرتان نصب کنید. تمام سختافزارهـای روی ماشـین توسـط لایـه سیسـتمعامـل (OS) مدیریت و کنترل می شوند. در این مدل هر ماشین فیزیکی قادر به فراخوانی و بوت کردن یک سیستمءامل در آن واحد می باشد. این یک ماشین فیزیکی واقعی است.

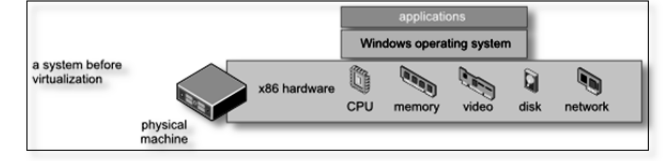

نمایی از ماشین فیزیکی پیش از مجازی سازی

اما همانند شکل می توانید ساختار یک سیستم پس از اعمال مجازیسازی را ملاحظه کنید.

همان گونه که در این شکل می,بینید، ماشین فیزیکیتان از چنـدین ماشـین مجـازی مختلـف (وینـدوز، لینـوکس و …) میزبانی می کند و تمام ماشین های مجازی، امکان استفاده از منابع سختافزاری ماشین فیزیکی را از طریق لایهای بـه نام هایپروایزور` خواهند داشت. در واقع می توان هایپروایزور را لایه فوقانی بـر روی سـختافـزار نامیـد کـه جـایگزین سیستمءامل شده و خود نقش واسط ارتباطی بین سرورهای مجازی و سختافزارهای فیزیکی را بر عهده می گیرد.

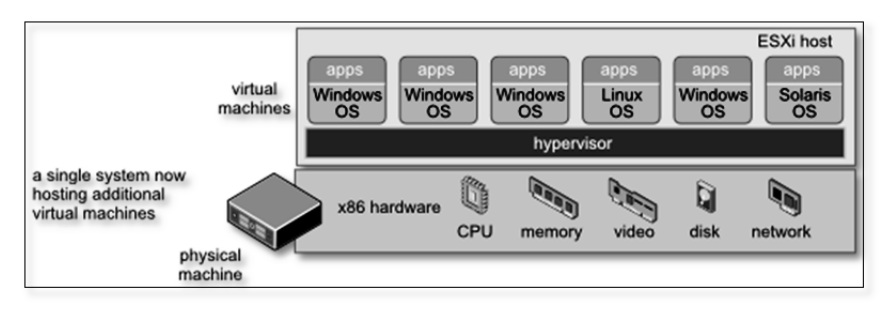

نمایی از ماشین فیزیکی پس از مجازی سازی

#### مجازی سازی زیر ساخت<sup>۲</sup>

افزون بر مجازی سازی یک کامپیوتر فیزیکی، می توانید تمام زیرساخت مجازی خود را بـVMware vSphere ایجـاد کنید که این زیرساخت می تواند شامل هزاران کامپیوتر و دستگاههای ذخیرهسازی به هم پیوسـته باشـد. بـا اسـتفاده از مجازی سازی، می توان به صورت کاملا یویا منابع را انتقال و آن ها را پردازش کرد. همچنـین بـا کمـک مجــازی ســازی می توانید منابع مختلف سخت|فزاری را اختصاص داده و دیگر نیازی به تعیین کردن سرورها، ذخیرهساز یا پهنـای بانـد شبکه بهصورت ثابت به برنامهها نخواهد بود. این به آن معنا نیست که همه چیز بهصورت داینامیک انجام خواهد شـد. خیر، شما توانایی مدیریت در اختصاص منابع بهصورت ثابت و همچنین یویا را خواهید داشت و در مـدیریت زیرسـاخت شبکهایتان یک گام جلوتر حرکت خواهید کرد.

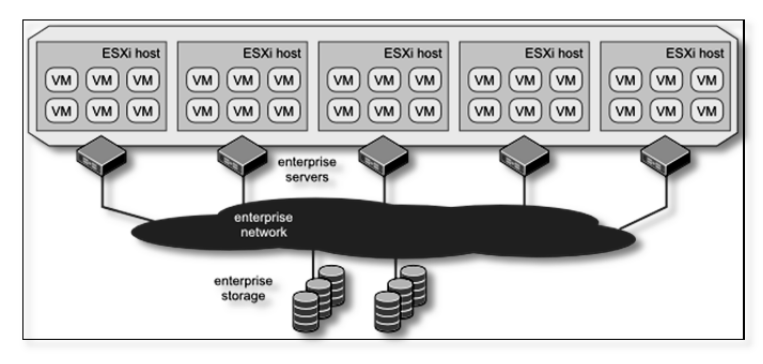

نمایی از زیرساخت محیطهای مجازی سازی شده

 $\frac{1}{2}$  Virtualizing the Infrastructure

 $<sup>1</sup>$  hypervisor</sup>

یک زیر ساخت مجازی از اجزای زیر تشکیل شده است:

- لایه هایپروایزور سختافزاری که با کمک آن میتوانید مجـازیسـازی را بـهصـورت کامـل بـر روی یـک كامپيوتر x86 انجام دهيد و از آن با عنوان Bare-metal hypervisor نام برده مي شود.
- سرویس های زیرساخت مجازی<sup>٬</sup> از جمله مدیریت منابع که برای بهینهسازی منـابع قابــل دسـترس در بــین ماشین های مجازی از آن ها می توان استفاده کرد.
- اتوماسیون یا راهحل های خودکارسازی که قابلیتهای خاصی را برای بهینهسازی پـردازش هـای IT فـراهم میآورد که از جمله می¤وان به فرآیندهای تأمین یا بازگردانی بحرانی دیتاسنتر<sup>۲</sup> اشاره کرد.

## محاسبات ابری <sup>۳</sup>

در محاسبات ابری، تأمین کنندهها سرویس های میزبانی شده را بر حسب تقاضاهای مختلف و درخواستهای کاربران بر روی اینترنت تحویل میدهند. البته می توان این جمله را با این نکته کـه ارائـه سـرویس روی شـبکههـای خصوصـی سازمانی LAN و همچنین روی شبکههای عمومی WAN نیز امکان پذیر می باشد کامل تر کرد. باید به این نکته توجه داشت که تحویل سرویسها بسته به نوع شبکه ابری (خصوصی، عمومی) متغیر میباشد.

واقعیت امر آن است که پردازشهای ابری و شبکههای ابری برای دسترسی همیشگی بهوجود آمدهاند و سرویس هـای ارائه شده آنها را می توان همانند امکانات عمومی مانند آب و برق و تلفن در نظر گرفت که همیشه در دسترس اسـت. کاربران میتوانند هر سطح از سرویسی را که نیاز دارند در هر زمان دلخواه از شبانه روز مورد اسـتفاده قـرار داده و ایـن امر به صورتی است که آنها حتی مسئولیت تولید یا مدیریت و نگهداری از این نوع سـرویسهـا و خـدمات را برعهـده نخواهند داشت و این وظیفه ارائهدهندگان خدمات کلاود می باشد. البته نمونـههـای دیگـری همچـون google docs، skydrive و سرویسهای آمازون را میتوان جزء پیشگامان این عرصه دانست.

یک زیر ساخت مجازی، پایهای برای محاسبات ابری میباشد. یعنی بدون مجازیسازی، حرکت در فضای ابر، امری دشوار خواهد بود. محاسبات و پردازش های ابری به یک مدل مقیاس پذیر و قابل ارتجاع برای ارائـه سـرویس هـای IT وابسته هستند. حتی خود این مدل به مجازی سازی متکی است. در همین راستا vmware vSphere یکی از ابزارهایی است که مجازی سازی را برای شما فراهم میآورد تا از آن برای برپایی محیطهای ابری خود استفاده کنید.

#### تلفيق سرورها

تلفیق سرور از طریق مجازی سازی به شما امکان دریافت و جمعآوری تعداد بیشتری از سرورهای موجـود را مـی۵هـد. همچنین می توانید منابع فیزیکی مورد نیازتان همچون Power ،RAM و… را محدود کنید. این محـدود کـردن باعـث صرفهجویی در عملیات مدیریتی و همچنین هزینههای مربوط به خرید تجهیزات سختافـزاری خواهـد شـد. در پایـان نسبت تثبیت بالایی از طریق تلفیق سرورها بهدست می[ورید که باعث تحکیم حجـم کـاری موجـود مـی٬شـود و از آن

Virtual infrastructure services

<sup>&</sup>lt;sup>2</sup> Disaster recovery  $3$  Cloud Computing

برای گسترش و توسعه یک برنامه کاربردی یا ارائه راهحل های جدید می توانید استفاده کنید. البته مجازی سازی مزایای بسیاری را به دنبال دارد که در همین کتاب با قابلیتهای مختلف آن آشنا خواهید شد.

اما همان طور که در شکل زیر مشاهده مے کنید با استفاده از تلفیـق کـردن سـرورها، ماشـین هـای فیزیکـی فراوانـی را می توان به ماشین های مجازی تبدیل کرد. یعنبی در واقـع یـک میزبـان فیزیکـی از طریــق برنامـه vSphere ESXi بهصورت یک ماشین مجازی تبدیل میشود و سپس بر روی یک میزبان فیزیکی به اجـرا درمـی]یـد. در حقیقـت بایـد اعتراف کرد کنترل، مدیریت و پیکربندی یک ماشین فیزیکی، از چندین ماشین فیزیکی سادهتر و راحتتر است.

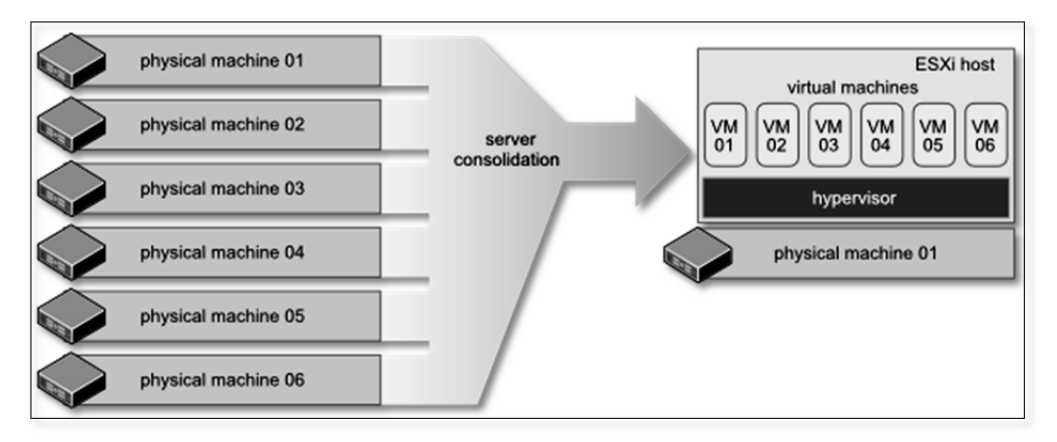

تلفیق شدن سرورهای فیزیکی به صورت ماشین های مجازی در میزبان ESXi

## تداوم کسب و کار

آنچه برای سازمانها و بهویژه چرخههای IT در یک سازمان بسیار کلیدی و مهم می باشـد دسترسـی بـه سـرویس هـا است. حیات بسیاری از سازمانها و شرکتهای امروزی به یـک سـرویس یـا برنامـه کـاربردی خـاص وابسـته اسـت. مجازی سازی بهترین راهکار ارائه شده برای جلوگیری و کاهش خرابی های ناگهانی است.

برای نمونه، با استفاده از قابلیتهای ارائه شده در vSphere می توانید یک ماشین مجـازی را از یـک میزبـان فیزیکـی ESXi به یک میزبان فیزیکی دیگر انتقال دهید و حتی این امر میتواند در صورت فعال بودن ماشین مجازی موردنظر انجام گردد. امروزه با استفاده از قابلیتهای برجستهای همچـون vMotion یـا HA نگـران از دسـترس خـارج شـدن سرويس ها نخواهيد بود. اين قابليتها باعث كاهش خرابي سرورها و تحمل بذيري خطا (F.T) مي گردد.

البته در اینجا می خواهم به بازیابی سنتی اشاره کنم و آنها را با vmware vSphere مقایسه کنم.

در برنامههای بازیابی سنتی، عملیات بازیابی باید بهصورت دستی و با هدایت مدیر IT انجام مے شـد. اختصـاص منـابع بازیابی، انجام بازیابی تمام سختافزاری که به آن bare-metal recovery گفته می شود و در نهایت بررسی دادههـای بازیابی شده و معتبر ساختن آنها جهت استفاده در سیستم، جزء معدود مواردی بود که مدیران IT با آن مواجه بودند.

اما امروز با استفاده از vSphere این فرآیند بسیار ساده و سریع انجـام مـیشـود. تمـام تنظیمـات و پیکربنـدیهـای سختافزاری و نرم|فزاری، firmware، تنظیمات سیستمءامل، نرم|فزارها و… همگی در قالب چند فایل بر روی دیسک ذخیره میشوند. محافظت و نگهداری از این فایلها با روشهای پشـتیبانگیـری و همچنـین بـهکـارگیری روشهـای نرمافزاری replication فرآیند را بسیار ساده نموده است. این فایلها به راحتی میتوانند به یک کامپیوتر فیزیکی دیگر منتقل شده و بازیابی شوند، بدون آنکه نیازی به تغییرات خاصی داشته باشند؛ زیرا ماشینهای مجـازی از ماشـینهـای فیزیکی کاملا جدا و مستقل هستند!